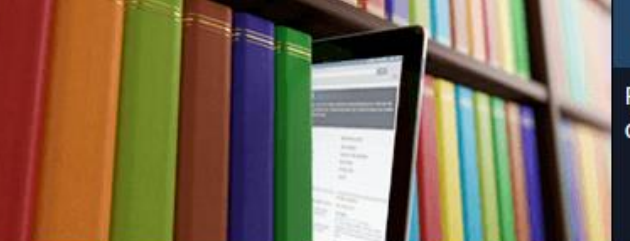

PubMed comprises more than 26 million citations for biomedical literature from MEDLINE, life science journals, and online books. Citations may include links to full-text content from PubMed Central and publisher web sites

# **PubMed: a familiarisation session on PubMed and useful features to aid searching**

Steve Glover Medical Librarian

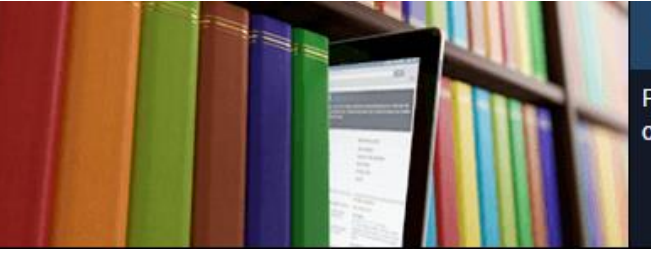

PubMed comprises more than 26 million citations for biomedical literature from MEDLINE, life science journals, and online books. Citations may include links to full-text content from PubMed Central and publisher web sites

- Pre-session survey
- What is PubMed?
- PubMed v MEDLINE (Ovid & other interfaces)
- Customisation within MyNCBI
- Searching on PubMed
- Common Filters
- Advanced search
- Field Tags
- Medical Subject Headings [MesH]
- LinkOut resources
- Common linking issues (Ovid & Clinical Key)

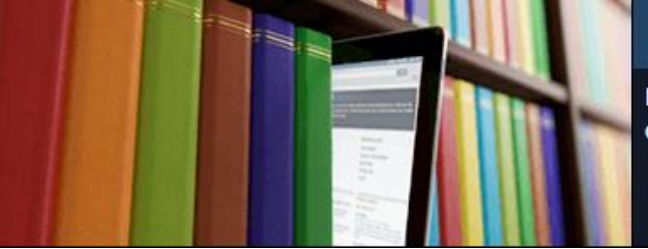

PubMed comprises more than 26 million citations for biomedical literature from MEDLINE, life science journals, and online books. Citations may include links to full-text content from PubMed Central and publisher web sites

# **Why is it important for NHS librarians to know about PubMed?**

- **It is used extensively by doctors**
- **It is easily accessible & easy to use**
- **It has links to full text**
- **It has an increasing number of free Apps for mobile access**
- **Crawled by Google**
- **Used by other products for Cross Linking**

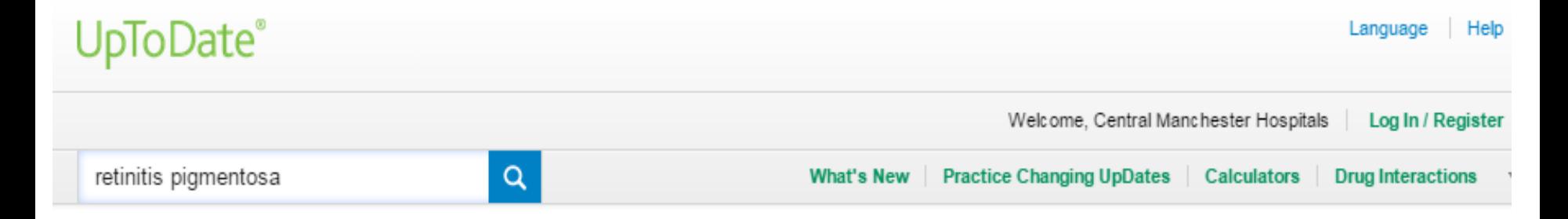

## Medline ® Abstract for Reference 1 of 'Retinitis pigmentosa: Clinical presentation and diagnosis'

1 Check for full text availability | | PubMed

ΤI Retinitis pigmentosa. A symposium on terminology and methods of examination.

AU

**SO** Ophthalmology. 1983;90(2):126.

> This report represents a summary of opinions expressed at a meeting of specialists interested in retinitis pigmentosa (RP) and allied diseases, at which an attempt was made to define some minimum guidelines for ocular evaluation of these disorders. The term RP would be reserved for a group of hereditary disorders that diffusely involve photoreceptor and pigment epithelial function, and should not be used when a secondary cause is suspected. RP may be classified by genetic type (single cases without known affected relatives should be termed isolated or simplex), by the topography of retinal involvement, and by the severity of disease (to identify subtypes with mild or localized disease). Patients should have at least one comprehensive examination that conforms to basic standards, preferable early in the course of the disease. The visual field examination should use both a small and a large test light. Electroretinographic testing should (1) use a full-field stimulus, and (2) routinely document three independent responses (cone, rod, and mixed cone-rod). Patients should be

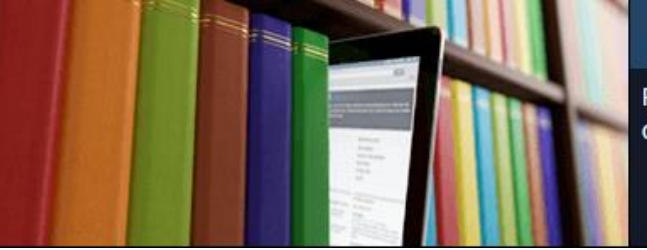

PubMed comprises more than 26 million citations for biomedical literature from MEDLINE, life science journals, and online books. Citations may include links to full-text content from PubMed Central and publisher web sites.

# **What is PubMed?**

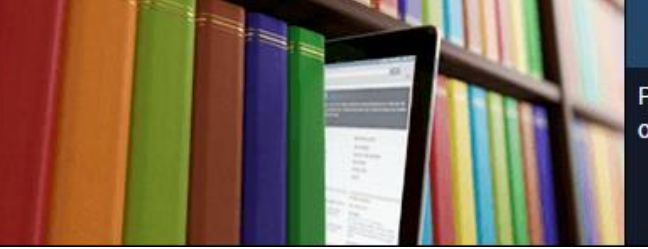

PubMed comprises more than 26 million citations for biomedical literature from MEDLINE, life science journals, and online books. Citations may include links to full-text content from PubMed Central and publisher web sites.

# **MEDLINE with some "out of scope" content**

# **Pre-MEDLINE records added before being indexed in MEDLINE**

**Old MEDLINE** 

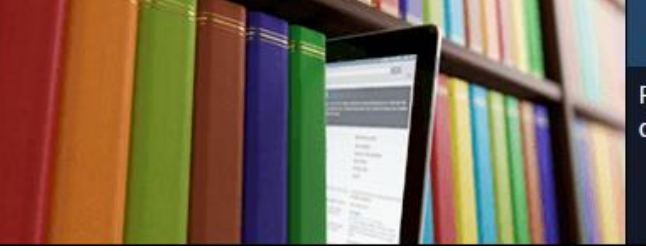

PubMed comprises more than 26 million citations for biomedical literature from MEDLINE, life science journals, and online books. Citations may include links to full-text content from PubMed Central and publisher web sites.

# **PubMed**

# **PMC – PubMed Central Full Text Repository**

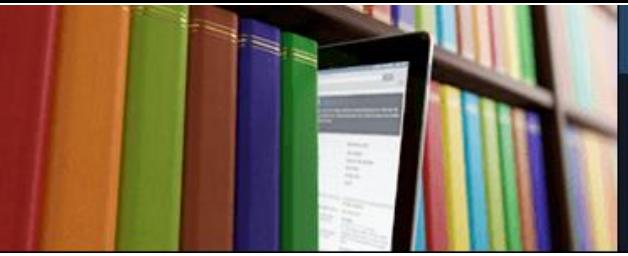

PubMed comprises more than 26 million citations for biomedical literature from MEDLINE, life science journals, and online books. Citations may include links to full-text content from PubMed Central and publisher web sites.

PubMed comprises over 26 million citations for biomedical literature from MEDLINE, life science journals, and online books. PubMed citations and abstracts include the fields of biomedicine and health, covering portions of the life sciences, behavioral sciences, chemical sciences, and bioengineering. PubMed also provides access to additional relevant web sites and links to the other NCBI molecular biology resources.

PubMed is a free resource that is developed and maintained by the National Center for Biotechnology Information (NCBI), at the U.S. National Library of Medicine (NLM), located at the National Institutes of Health (NIH).

Publishers of journals can submit their citations to NCBI and then provide access to the full-text of articles at journal web sites using LinkOut.

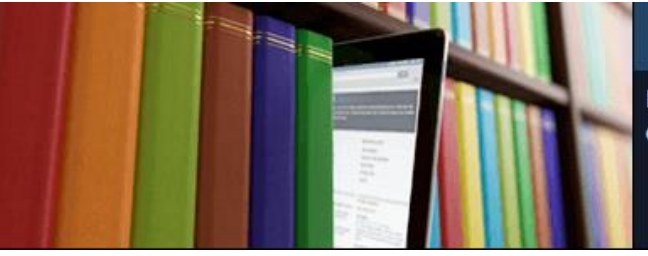

PubMed comprises more than 26 million citations for biomedical literature from MEDLINE, life science journals, and online books. Citations may include links to full-text content from PubMed Central and publisher web sites.

# **Some comparison search results with MEDLINE via OVID**

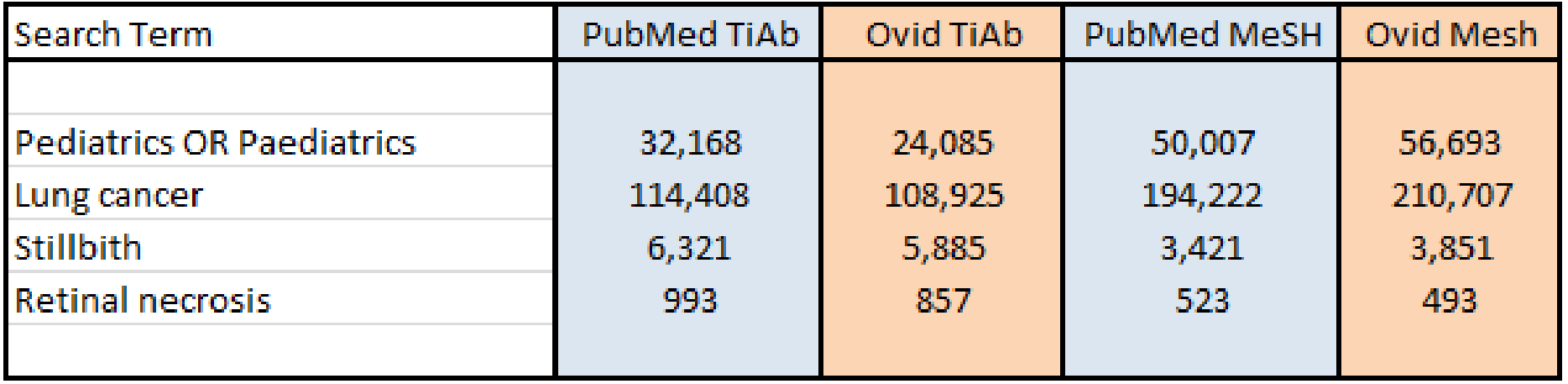

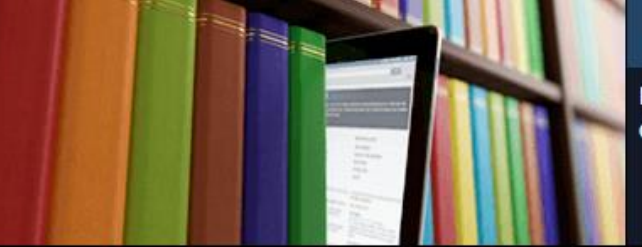

PubMed comprises more than 26 million citations for biomedical literature from MEDLINE, life science journals, and online books. Citations may include links to full-text content from PubMed Central and publisher web sites.

- Neurology, 2016 Mar 8;86(10):972-3, doi: 10.1212/WNL.000000000002450. Epub 2016 Jan 29.
- 1. Acute retinal necrosis in multiple sclerosis: A neuroimmunologic challenge! Sheikh Z<sup>1</sup>, Jain S<sup>2</sup>, Hillen M<sup>2</sup>.

## **Author information**

PMID: 26826206 PMCID: PMC4782114 [Available on 2017-03-08] DOI: 10.1212/WNL.000000000002450 [PubMed - indexed for MEDLINE]

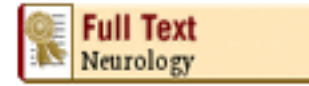

## **Publication Types, MeSH Terms, Substances**

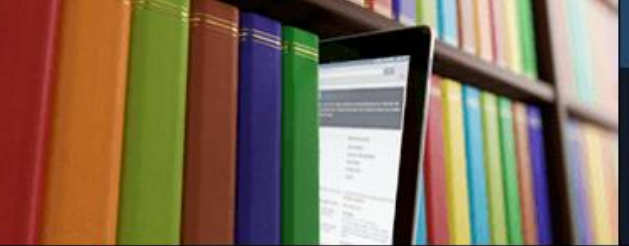

PubMed comprises more than 26 million citations for biomedical literature from MEDLINE, life science journals, and online books. Citations may include links to full-text content from PubMed Central and publisher web sites.

Acta Ophthalmol. 2016 Dec:94(8):e813-e814. doi: 10.1111/aos.13131. Epub 2016 Jun 8.

1. Acute retinal necrosis and ocular neovascularization caused by cytomegalovirus following intravitreal dexamethasone implant (Ozurdex®) in an immunocompetent patient.

Thrane AS<sup>1</sup>, Hove M<sup>1</sup>, Kjersem B<sup>1</sup>, Krohn J<sup>1,2</sup>.

# Author information

PMID: 27274005 DOI: 10.1111/aos.13131

[PubMed - in process]

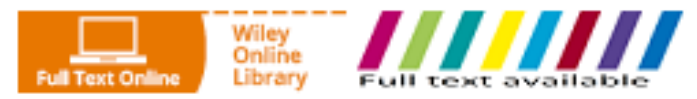

# **Publication Types**

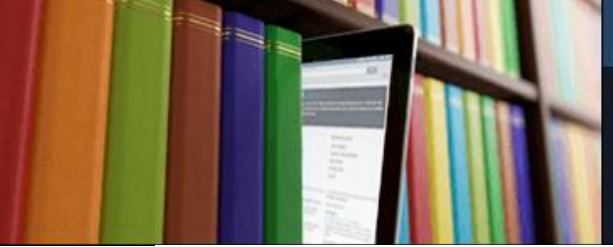

PubMed comprises more than 26 million citations for biomedical literature from MEDLINE, life science journals, and online books. Citations may include links to full-text content from PubMed Central and publisher web sites.

### Ocul Immunol Inflamm, 2016 Sep 6:1-5. [Epub ahead of print]

## <sup>15.</sup> Treatment of Refractory Acute Retinal Necrosis with Intravenous Foscarnet or Cidofovir.

Stryjewski TP<sup>1,2</sup>, Scott NL<sup>2</sup>, Barshak MB<sup>1,2</sup>, Tobin EH<sup>3</sup>, Mali JO<sup>4</sup>, Young LH<sup>1,2</sup>, Foster CS<sup>1,2</sup>, Kim IK<sup>1,2</sup>, Durand  $ML^{1,2}$ .

### Author information

### **Abstract**

PURPOSE: To report use of intravenous foscarnet or cidofovir for the treatment of refractory acute retinal necrosis (ARN).

METHODS: Retrospective chart review.

RESULTS: Four immunocompetent men aged 45-90 years presented with ARN from 2008-2014. One patient with two prior episodes of herpes simplex virus (HSV) ARN developed ARN after 6 years of antiviral prophylaxis. His condition worsened on acyclovir followed by intravenous foscarnet but responded to intravenous cidofovir (final VA in involved eye 20/20). Another patient with HSV ARN had received prolonged acyclovir prophylaxis for HSV keratitis; ARN improved after switching from acyclovir to intravenous foscarnet (final VA 20/125). Two patients with varicella zoster virus (VZV) ARN initially responded to acyclovir but developed fellow eye involvement 2-8 weeks later that worsened on acyclovir but responded to intravenous foscarnet (fellow eye final VA 20/20, 20/40).

CONCLUSIONS: Cases of HSV or VZV ARN that worsen despite intravenous acyclovir treatment may respond to intravenous foscarnet or cidofovir.

**KEYWORDS:** Acute retinal necrosis; cidofovir; foscarnet; herpes simplex virus; herpes zoster virus

[PubMed - as supplied by publisher]

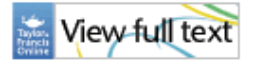

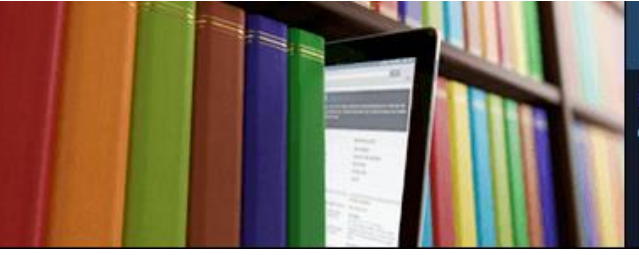

PubMed comprises more than 26 million citations for biomedical literature from MEDLINE, life science journals, and online books. Citations may include links to full-text content from PubMed Central and publisher web sites.

# **Searching on PubMed: assumed knowledge**

- **Boolean Operators (AND OR NOT)**
- **MEDLINE**
- **Truncation & Wildcards**
- **Knowledge of field searching**
- **Basic understanding of MeSH**
	- **What is MeSH**
	- **Exploding terms**
	- **Subheadings**

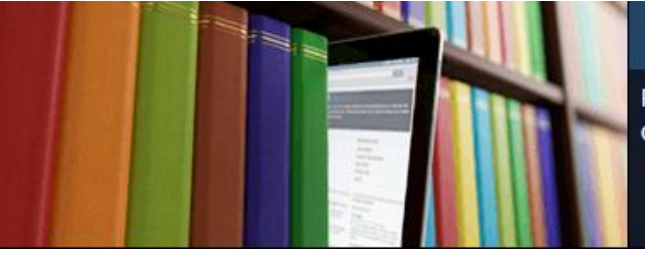

PubMed comprises more than 26 million citations for biomedical literature from MEDLINE, life science journals, and online books. Citations may include links to full-text content from PubMed Central and publisher web sites.

# **Set up a MyNCBI account**

- **Allows you to Save a search**
- **Set-up alerts**
- **Highlight search terms**
- **Set-up Custom Filters**

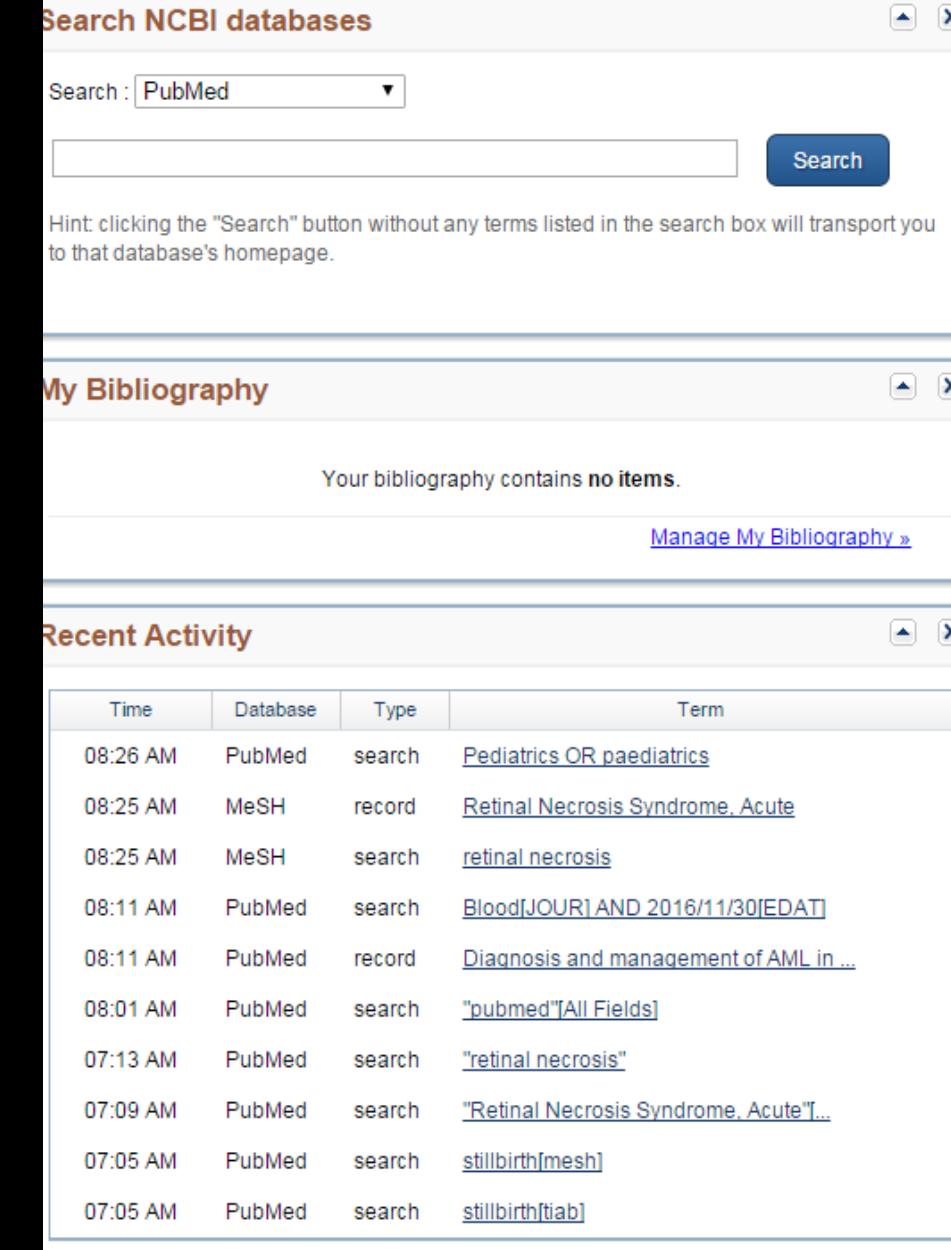

Clear Turn Off

See All Recent Activity »

## **Saved Searches**

 $\pmb{\times}$ 

 $\pmb{\times}$ 

 $\pmb{\times}$ 

Search Name What's New Last Searched **PubMed Searches** ۰ cystic fibrosis  $416$ 3 months ago (heart disease) AND (statins) ۰ 3 months ago 106 ۰ Stroke 33 5934 last year ۰ Stroke 32 10812 last year ۰ 16637 Stroke 31 last year ۰ Stroke 30 23276 last year ۰ 2179 Stroke 29 last year ۰ Stroke 28 1584 last year ۰  $512$ Stroke 26 last year  $\overline{\mathbf{v}}$ 

Manage Saved Searches »

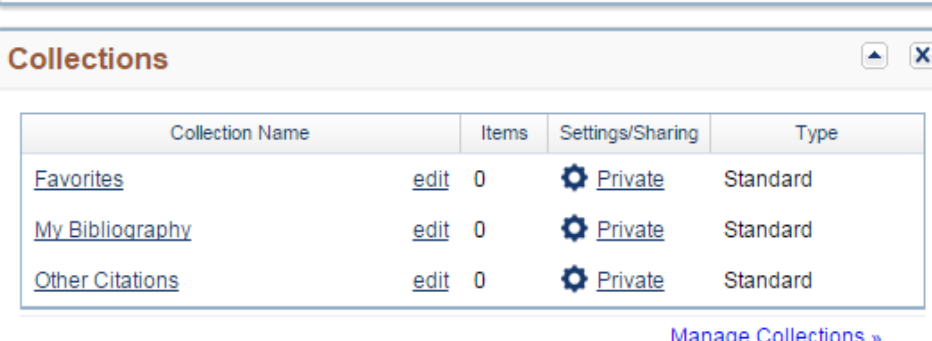

### **Filters**

 $\blacksquare$ 

Filters for: PubMed (2 active)

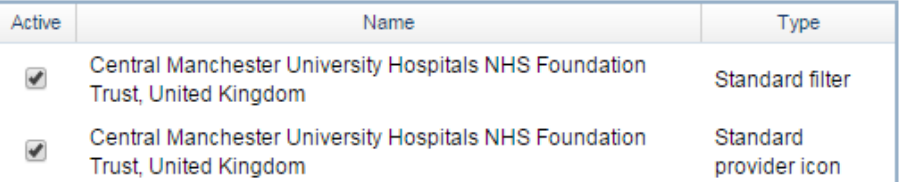

 $\mathbf{v}$ 

## My NCBI » Preferences

Note: Your account password, email address, and linked accounts are managed in the Account Settin hyperlinked username at the top right of NCBI web pages.

## **Common Preferences**

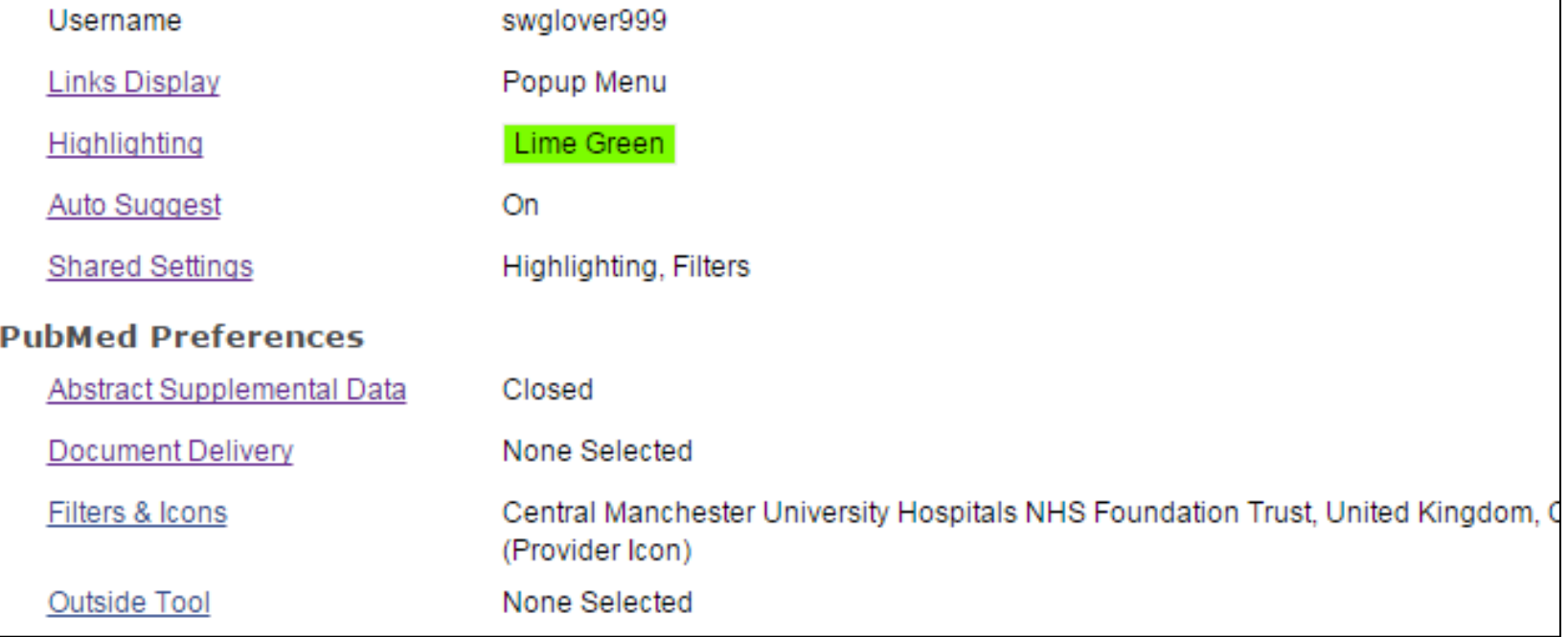

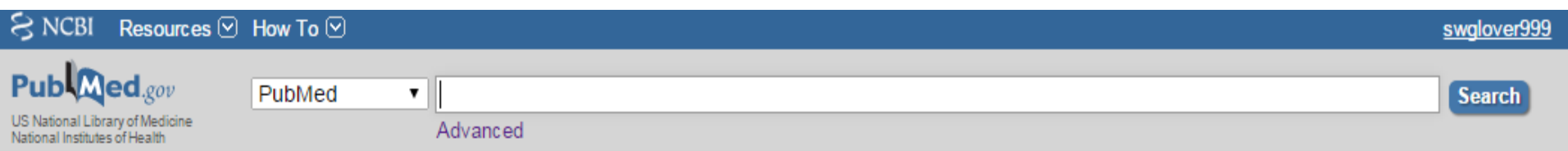

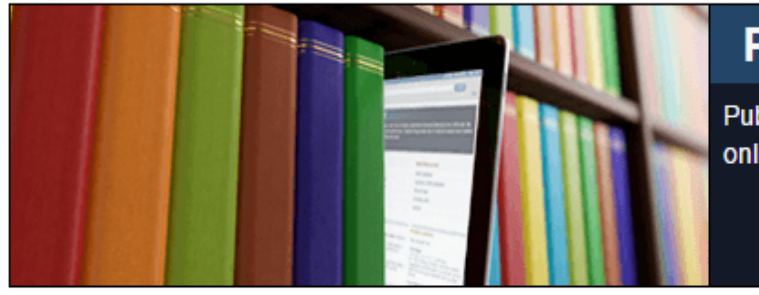

PubMed comprises more than 26 million citations for biomedical literature from MEDLINE, life science j online books. Citations may include links to full-text content from PubMed Central and publisher web sit

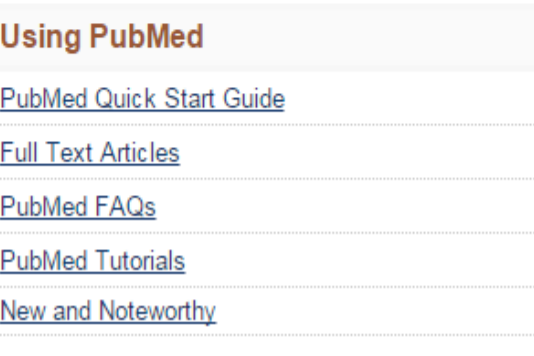

## **PubMed Tools**

**PubMed Mobile** 

**Single Citation Matcher** 

**Batch Citation Matcher** 

**Clinical Queries** 

**Topic-Specific Queries** 

**More Resources** 

**MeSH Database** 

Journals in NCBI Databases

**Clinical Trials** 

E-Utilities (API)

LinkOut

# **Auto suggest from the PubMed Index**

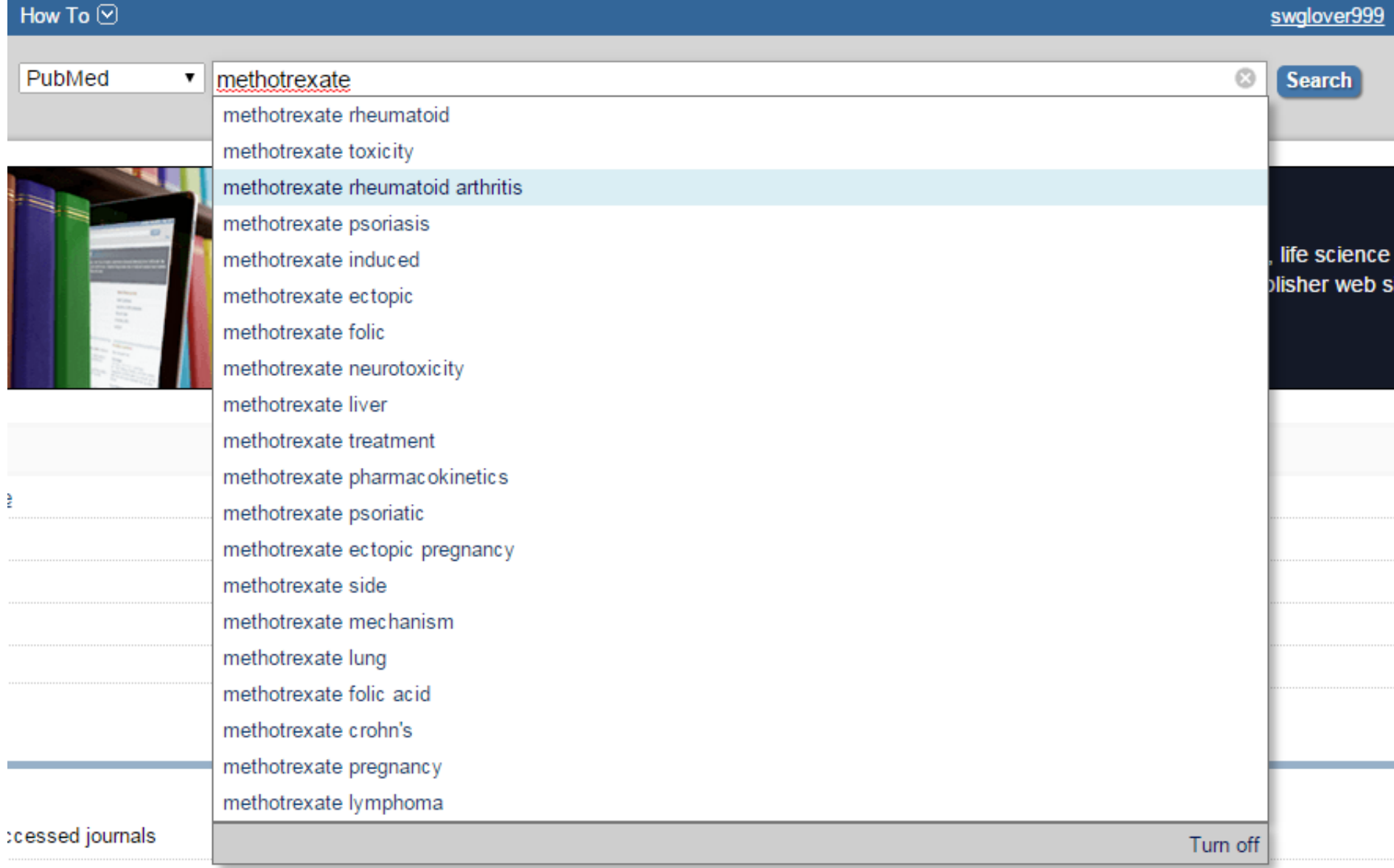

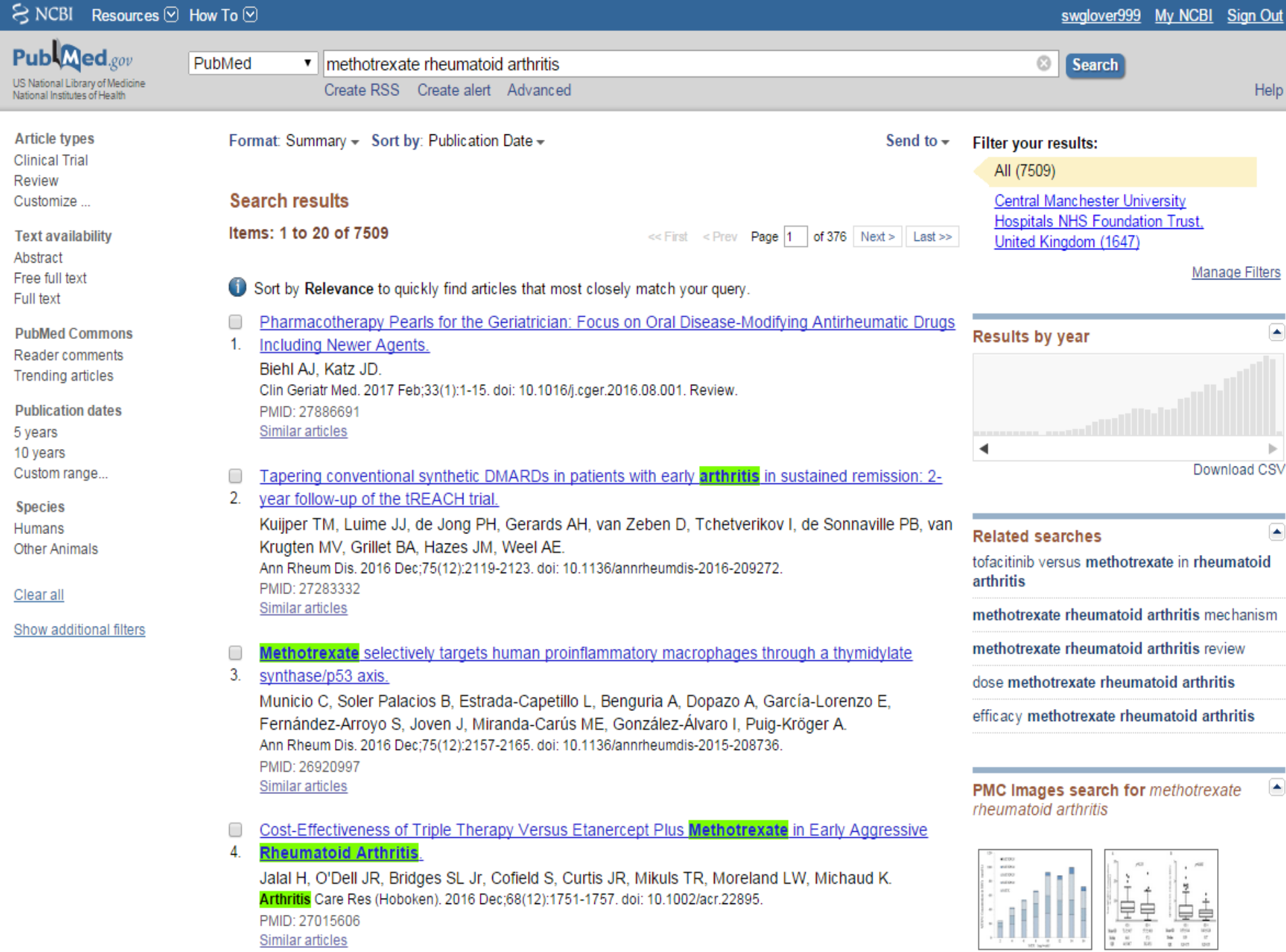

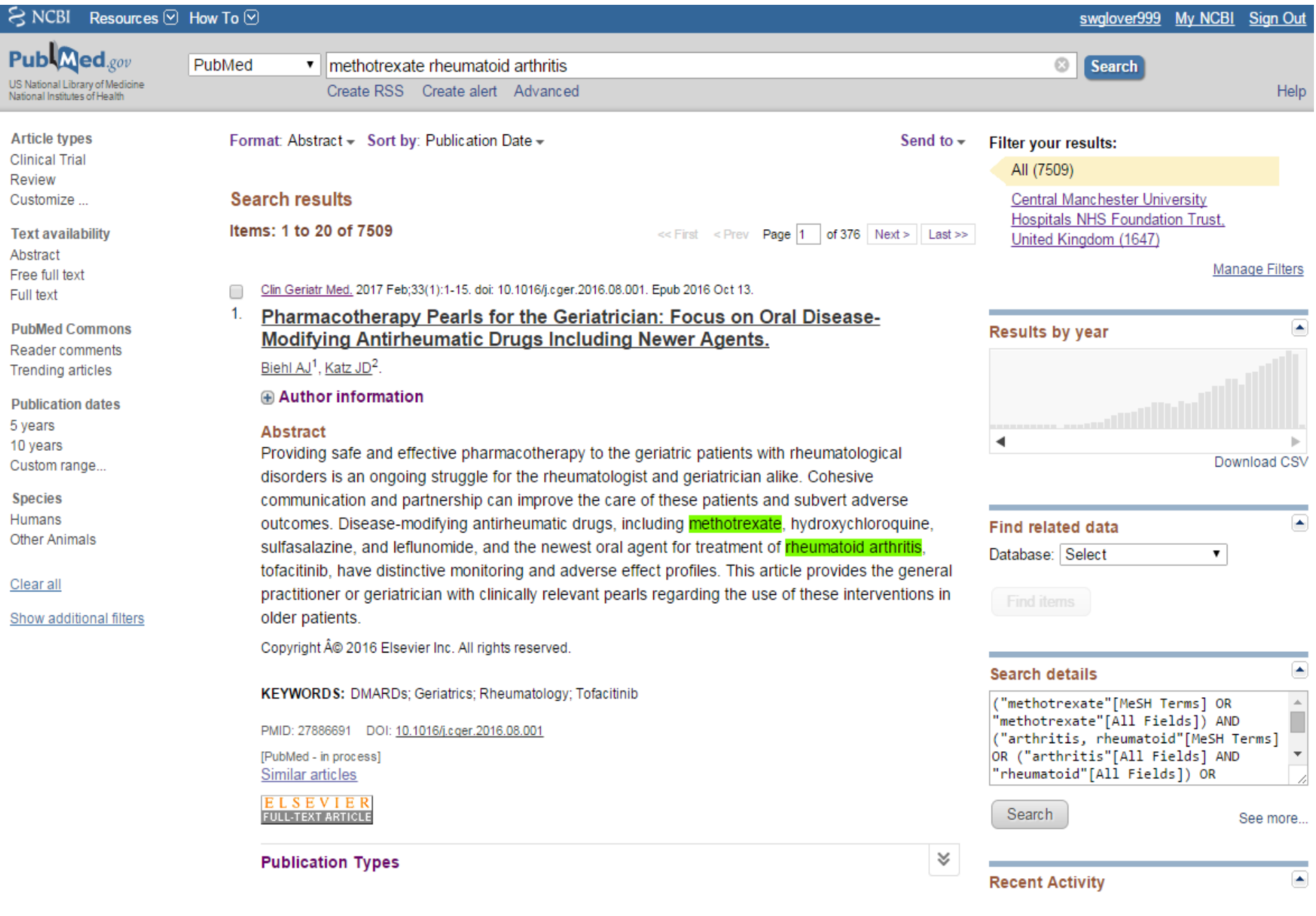

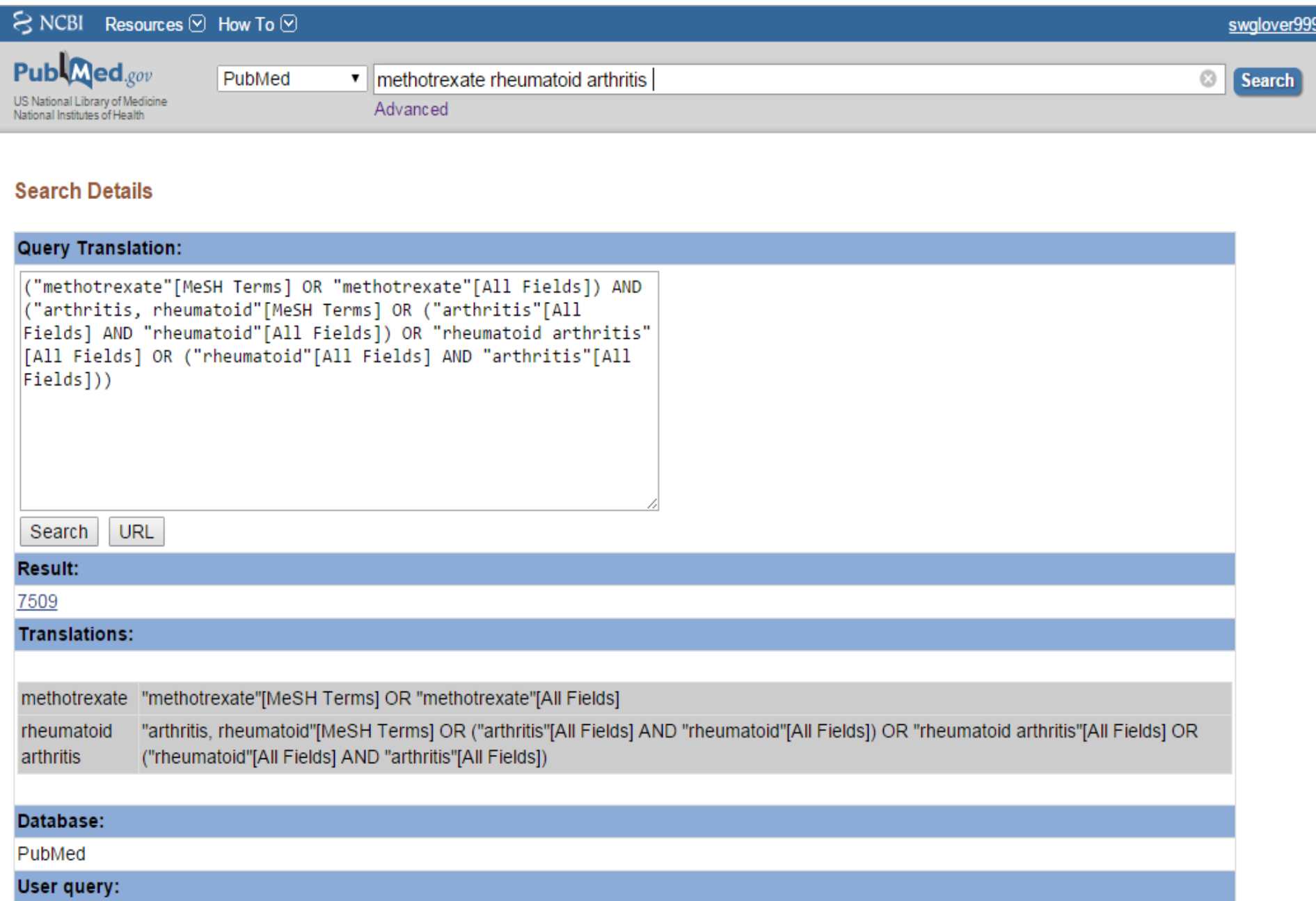

methotrexate rheumatoid arthritis

| $\leq$ NCBI Resources $\vee$ How To $\vee$                                       |                                                                                                    |                                                                                                    | swglover999 My NCBI                                                        |
|----------------------------------------------------------------------------------|----------------------------------------------------------------------------------------------------|----------------------------------------------------------------------------------------------------|----------------------------------------------------------------------------|
| Publaned.gov<br>US National Library of Medicine<br>National Institutes of Health | PubMed<br>methotrexate rheumatoid arthritis<br>▼<br>Create RSS Create alert Advanced                                                                                  |                                                                                                    | 0<br><b>Search</b>                                                         |
| <b>Article types</b><br><b>Clinical Trial</b><br>Review<br>Customize             | Format: Summary - Sort by: Publication Date -<br><b>Search results</b>                                                                                                | Send to $\sim$                                                                                                    | <b>Filter your results:</b><br>All (7509)<br>Central Manchester University |
| <b>Text availability</b><br>Abstract                                             | Items: 1 to 20 of 1647                                                                                                    | $<<$ First $<$ Prev <b>Page 1</b><br>of 83 $Next >$ Last >>                                                                                                    | Hospitals NHS Foundation Trust,<br>United Kingdom (1647)                   |
| Free full text<br>Full text                                                      | year follow-up of the tREACH trial.<br>1.                                                                                                    | Tapering conventional synthetic DMARDs in patients with early <b>arthritis</b> in sustained remission: 2-                                                                                   | Manag                                                                      |
| <b>PubMed Commons</b><br>Reader comments<br><b>Trending articles</b>             | Krugten MV, Grillet BA, Hazes JM, Weel AE.<br>Ann Rheum Dis. 2016 Dec; 75(12): 2119-2123. doi: 10.1136/annrheumdis-2016-209272.                                       | Kuijper TM, Luime JJ, de Jong PH, Gerards AH, van Zeben D, Tchetverikov I, de Sonnaville PB, van                                                                                            | <b>Results by year</b>                                                     |
| <b>Publication dates</b><br>5 years<br>10 years                                  | PMID: 27283332<br>Similar articles                                                                                                    |                                                                                                    |                                                                            |
| Custom range<br><b>Species</b>                                                   | 2.<br>synthase/p53 axis.                                                                                                    | Methotrexate selectively targets human proinflammatory macrophages through a thymidylate                                                                                                    | Downl                                                                      |
| Humans<br><b>Other Animals</b>                                                   | Fernández-Arroyo S, Joven J, Miranda-Carús ME, González-Álvaro I, Puig-Kröger A.<br>Ann Rheum Dis. 2016 Dec; 75(12): 2157-2165. doi: 10.1136/annrheumdis-2015-208736. | Municio C, Soler Palacios B, Estrada-Capetillo L, Benguria A, Dopazo A, García-Lorenzo E,                                                                                                   | PMC Images search for methotrexat<br>rheumatoid arthritis                  |
| Clear all<br>Show additional filters                                             | PMID: 26920997<br>Similar articles                                                                                                    |                                                                                                    |                                                                            |
|                                                                                  | $\Box$<br>3.<br><b>Rheumatoid Arthritis.</b>                                                                                                    | Cost-Effectiveness of Triple Therapy Versus Etanercept Plus Methotrexate in Early Aggressive<br>Jalal H, O'Dell JR, Bridges SL Jr, Cofield S, Curtis JR, Mikuls TR, Moreland LW, Michaud K. |                                                                            |
|                                                                                  | Arthritis Care Res (Hoboken). 2016 Dec;68(12):1751-1757. doi: 10.1002/acr.22895.<br>PMID: 27015606<br>Similar articles                                                |                                                                                                    |                                                                            |
|                                                                                  |                                                                                                    | Infliximab Versus Conventional Combination Treatment and Seven-Year Work Loss in Early                                                                                                    | $\frac{1}{1}$<br>$\frac{1}{2}$                                             |

A Blazima statist Authoritie: Doouthoof a Dondomized Quedick Trial

 $C_{\lambda}$  views

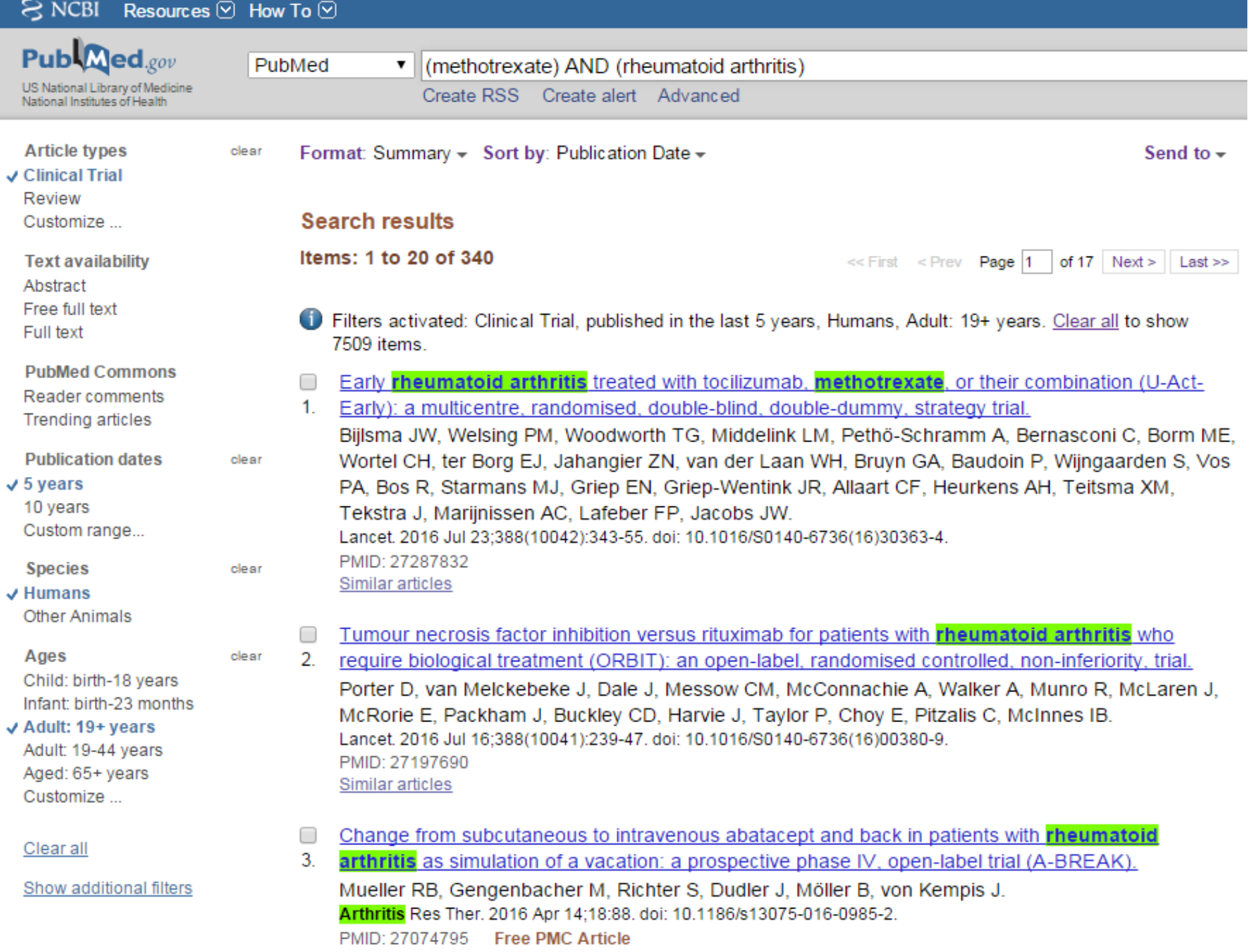

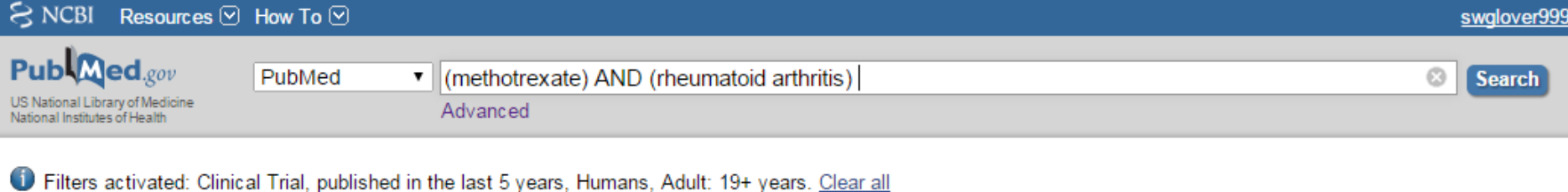

## **Search Details**

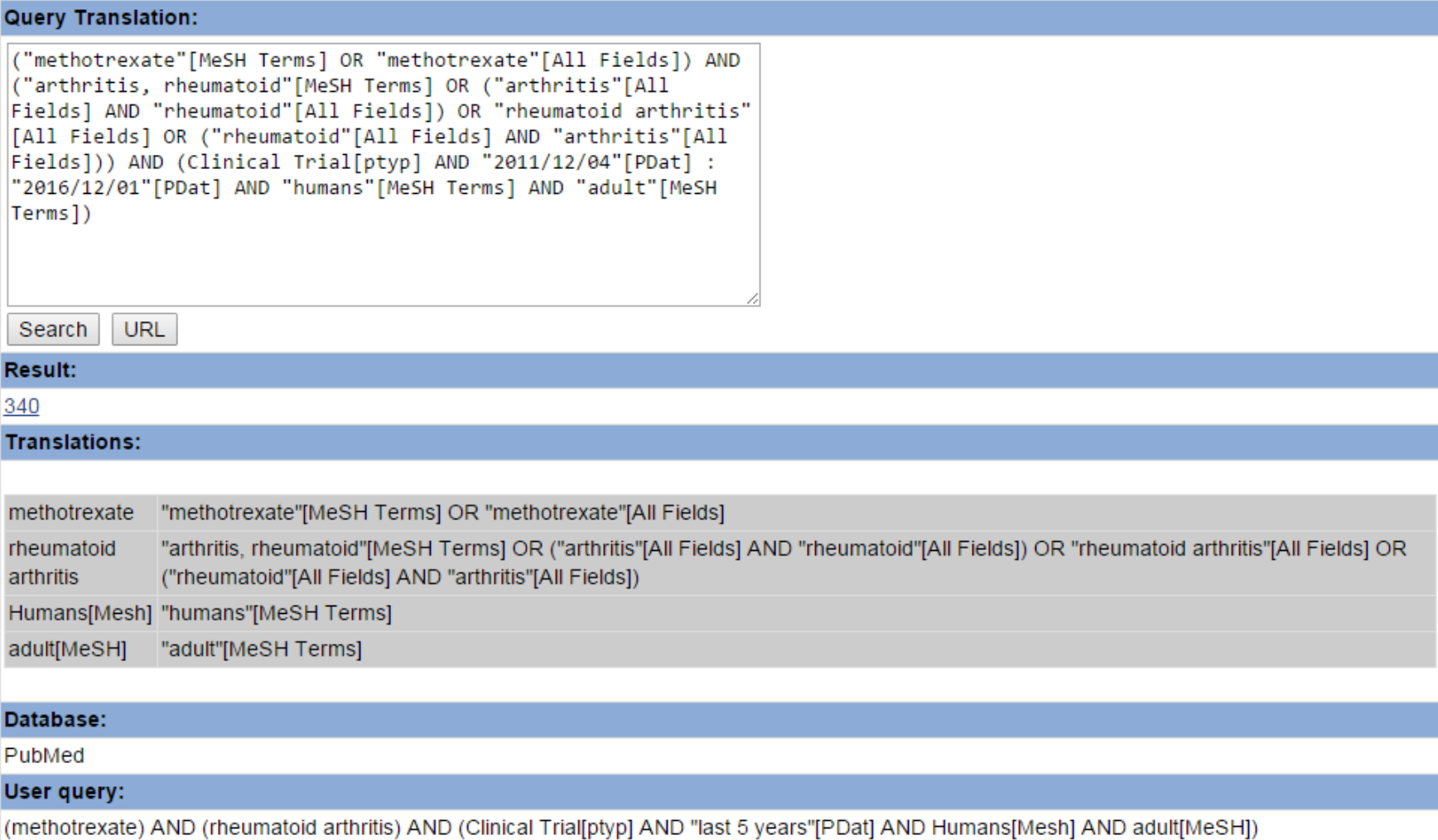

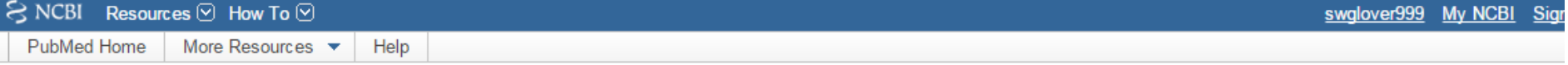

### **PubMed Advanced Search Builder**

L

÷

You Tube Tutorial

Support (

Clear

Use the builder below to create your search

### Edit

**Builder** 

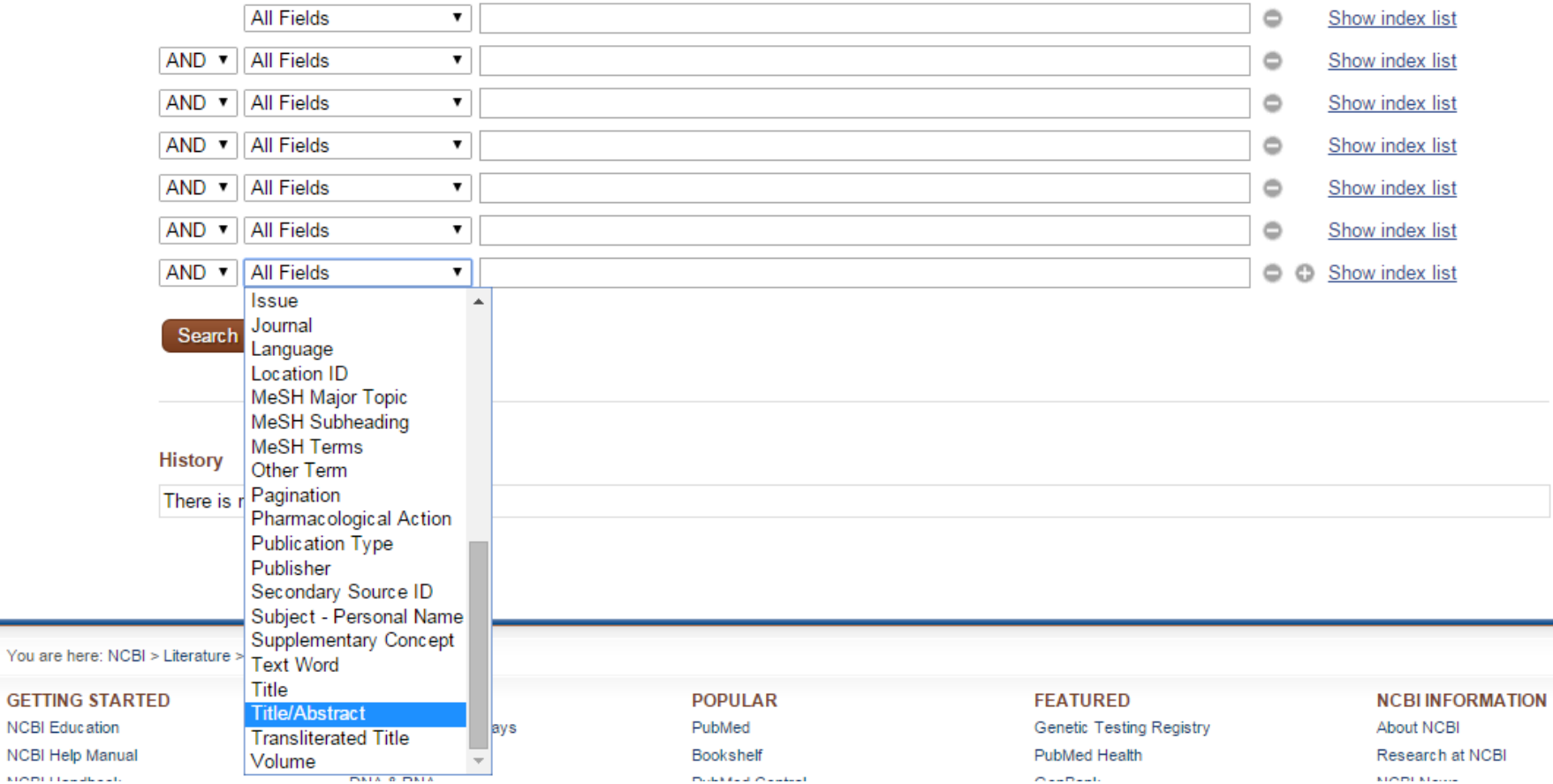

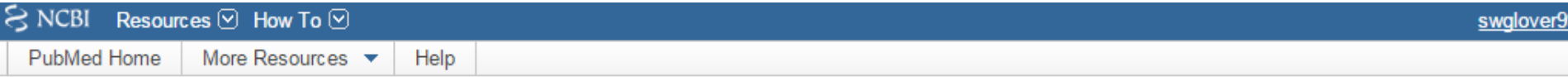

## **PubMed Advanced Search Builder**

Yo

((((rheumatoid arthritis) AND methotrexate) AND "adverse") AND ((clinical OR patient) AND outcomes)) AND "toxicity"[MeSH Subheading]

Edit

### **Builder**

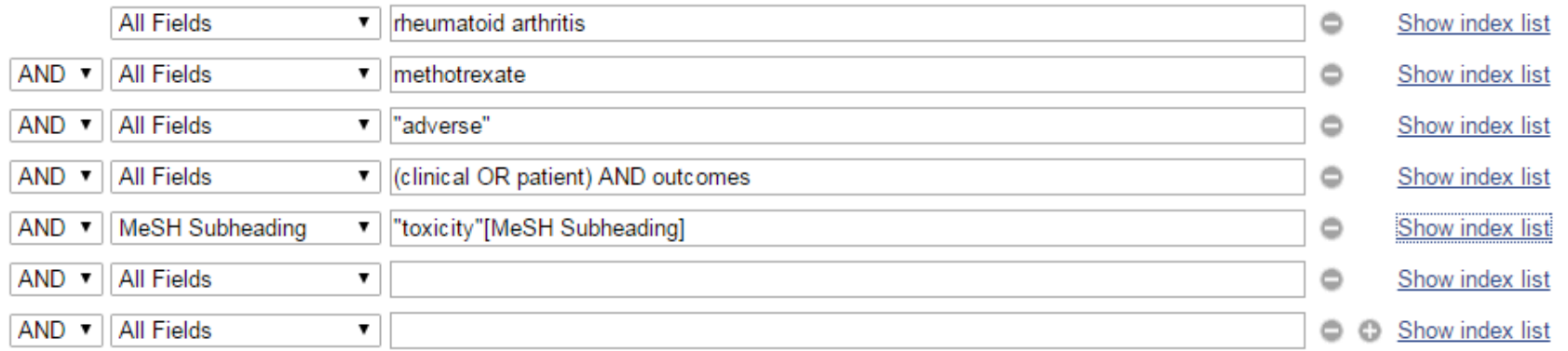

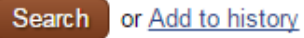

J Rheumatol. 2008 Mar;35(3):472-6. Epub 2008 Jan 15.

### Treatment of psoriatic arthritis and rheumatoid arthritis with disease modifying drugs -- comparison of drugs and **adverse** reactions.

Helliwell PS<sup>1</sup>, Taylor WJ; CASPAR Study Group.

**E** Collaborators (62)

Author information

### **Abstract**

OBJECTIVE: Rheumatoid arthritis (RA) and psoriatic arthritis (PsA) are chronic inflammatory diseases of the musculoskeletal system. Although it seems likely that these conditions have a different pathogenesis, the drugs used to treat them are the same. Our study used a cross-sectional **clinical** database to compare drug use and side-effect profile in these 2 diseases.

METHODS: The CASPAR study collected data on 588 patients with PsA and 536 controls, 70% of whom had RA. Data on disease modifying drug treatments used over the whole illness were recorded, together with their outcomes, including adverse events, for RA and PsA

RESULTS: For both diseases methotrexate (MTX) was the most frequently used disease modifying drug (39% of patients with PsA, 30% with RA), with over 70% of patients in both diseases still taking the drug. Other drugs were used with the following frequencies in PsA and RA, respectively: sulfasalazine 22%/13%, gold salts 7%/11%, antimalarial drugs 5%/14%, corticosteroids 10%/17%, and antitumor necrosis factor (TNF) drugs 6%/5%. Compared to RA, cyclosporine and anti-TNF agents were less likely to be ineffective in PsA. Compared to RA, subjects with PsA were less likely to be taking MTX and more likely to be taking anti-TNF agents. Hepatotoxicity with MTX was more common in PsA and pulmonary toxicity with MTX was found more often in RA.

CONCLUSION: These data provide insight into prescribing patterns of disease modifying drugs in RA and PsA in a large international cohort, together with the differential adverse events of these drugs between these diseases.

PMID: 18203324

[PubMed - indexed for MEDLINE]

 $Q^+$ M

#### **Publication Types, MeSH Terms, Substances**

**Publication Types** 

Comparative Study Multicenter Study Research Support, Non-U.S. Gov't

**MeSH Terms** Antirheumatic Agents/toxicity\* Arthritis, Psoriatic/drug therapy\* Arthritis, Rheumatoid/drug therapy\*

## **Full text links Rheumatology** Full Text Online

Save items

**食 Add to Favorites** 

### Cited by 2 systematic reviews

Review Drug Therapy for Rheumatoid Arthritis in Adults: An U [Agency for Healthcare Research...]

Review Safety of non-steroidal antiinflammato [Cochrane Database Syst Rev. 2011]

### **Similar articles**

٠

Termination of disease-modifying antirheumatic drugs in rheumatoid arthritis [Z Rheumatol. 2003]

Hepatoprotective effect of tumour necrosis factor alpha blockade in psoriati [Ann Rheum Dis. 2010]

Effectiveness and retention rates of methotrexate in psoriatic [Ann Rheum Dis. 2010]

Review Evaluation and management of psoriatic arthritis: the role of I [J Am Acad Dermatol. 2003]

Review Disease-modifying antirheumatic drug therapy for psoriatic : [Clin Exp Rheumatol. 2002]

See reviews..

See all..

#### **Cited by 2 PubMed Central articles** ٠

Methotrexate Efficacy in the Tight Control in Psoriatic Arthritis Study. [J Rheumatol. 2016]

Gene expression profiling of macrophages: implications for an immt [J Inflamm (Lond). 2012]

# **Query Translation:**

```
(((("arthritis, rheumatoid"[MeSH Terms] OR ("arthritis"[All
Fields] AND "rheumatoid"[All Fields]) OR "rheumatoid arthritis"
[All Fields] OR ("rheumatoid"[All Fields] AND "arthritis"[All
Fields])) AND ("methotrexate"[MeSH Terms] OR "methotrexate"[All
Fields])) AND "adverse"[All Fields]) AND ((clinical[All Fields]
OR ("patients" [MeSH Terms] OR "patients" [All Fields] OR
"patient"[All Fields])) AND outcomes[All Fields])) AND
"toxicity"[MeSH Subheading]
```
Search

URL

Use the builder below to create your search

### Edit

### **Builder**

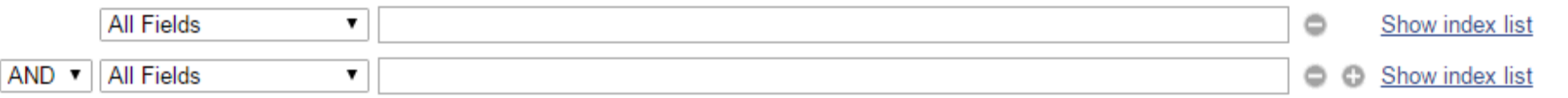

## Search or Add to history

### **History**

## Download history Clear history

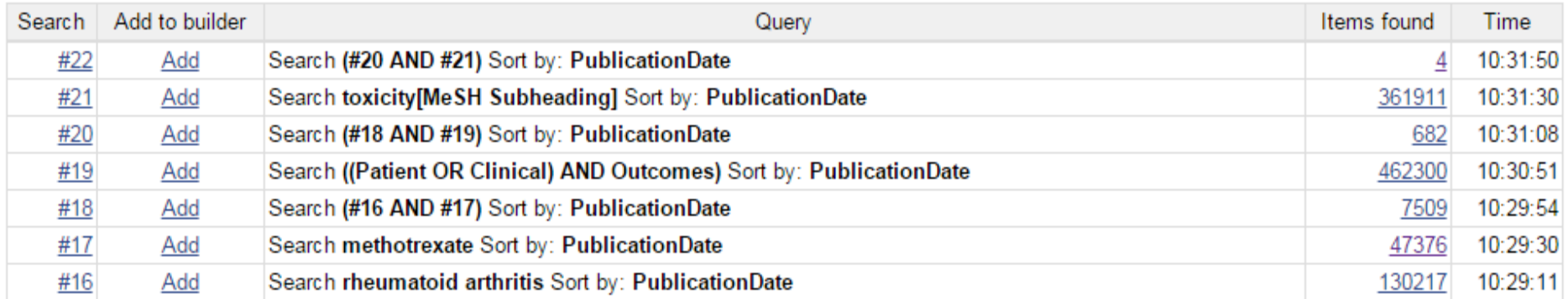

Clear

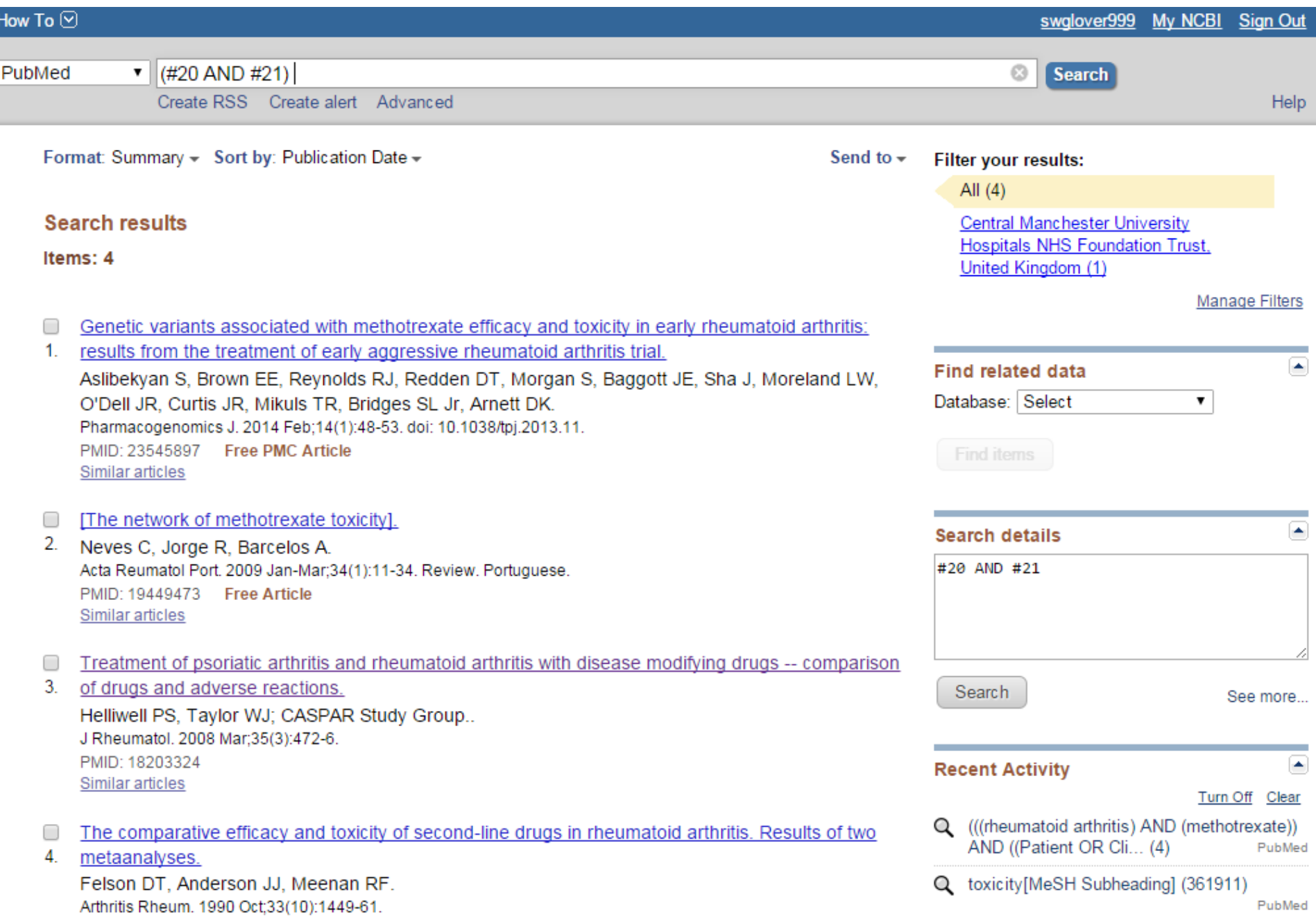

# **Output Options**

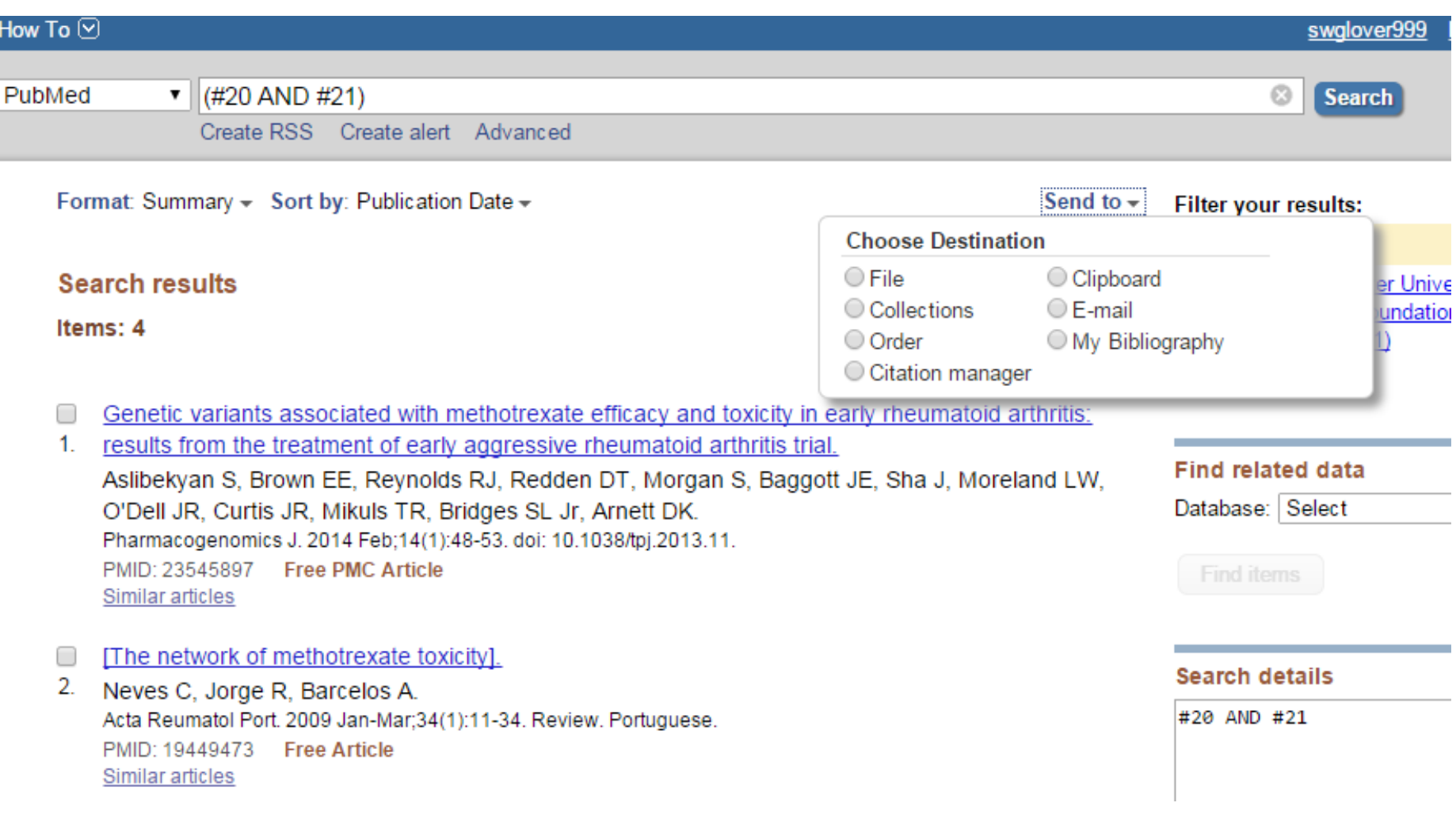

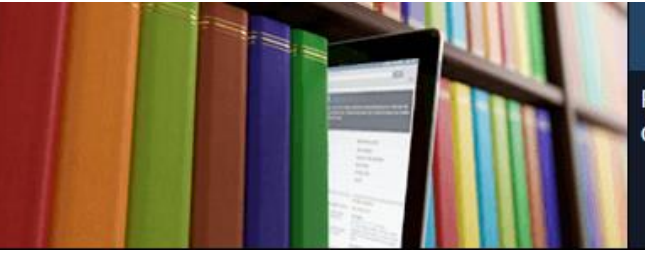

PubMed comprises more than 26 million citations for biomedical literature from MEDLINE, life science journals, and online books. Citations may include links to full-text content from PubMed Central and publisher web sites.

# **Output Options**

- **Send to File (use this for saving text files, Ref Man etc)**
- **Send to Clipboard**
- **Send to email (email yourself, colleague, user)**
- **Send to My Bibliography (within MyNCBI)**
- **Send to Collections (within MyNCBI)**
- **Sent to Citation Manager (will auto import into Ref man Software)**

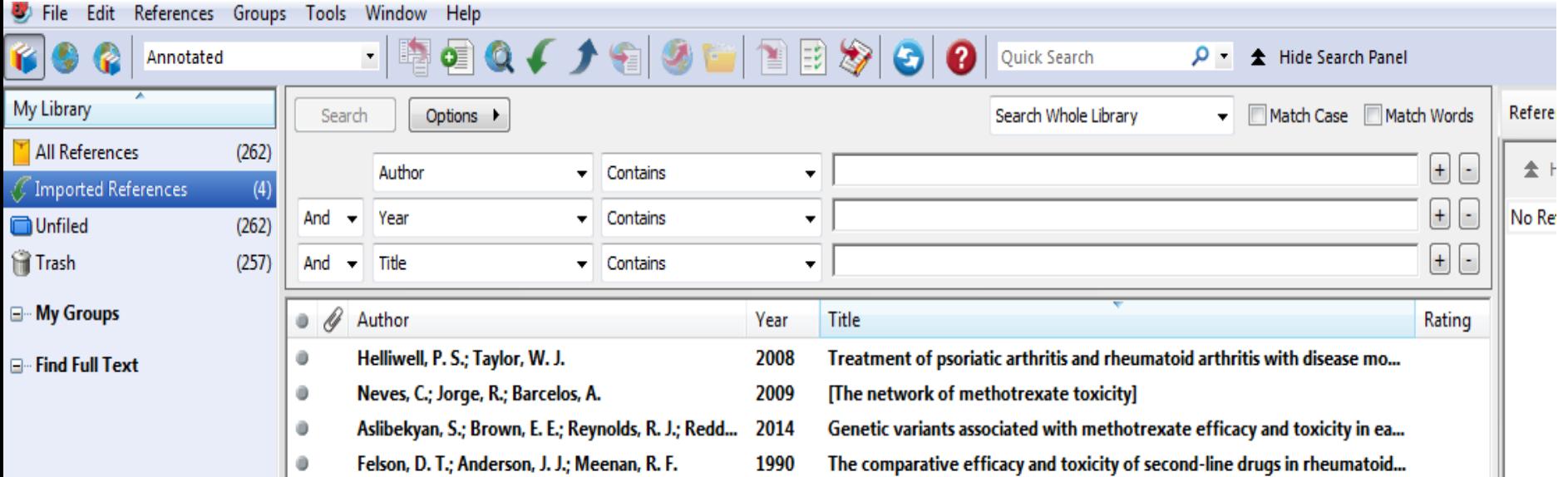

# **Using Field Tags to search**

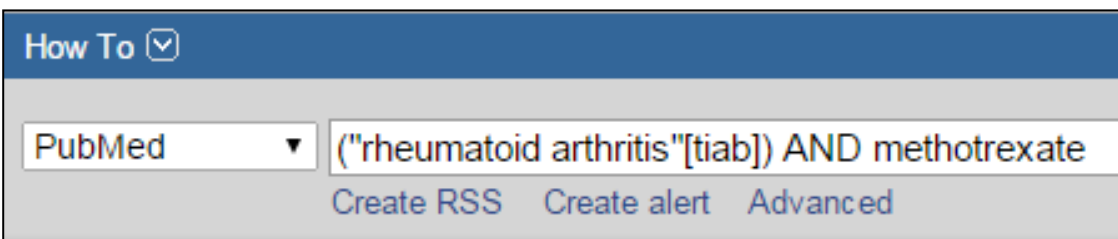

## Search details

"rheumatoid arthritis"[tiab] AND ("methotrexate"[MeSH Terms] OR "methotrexate"[All Fields])

# **Using Field Tags to search**

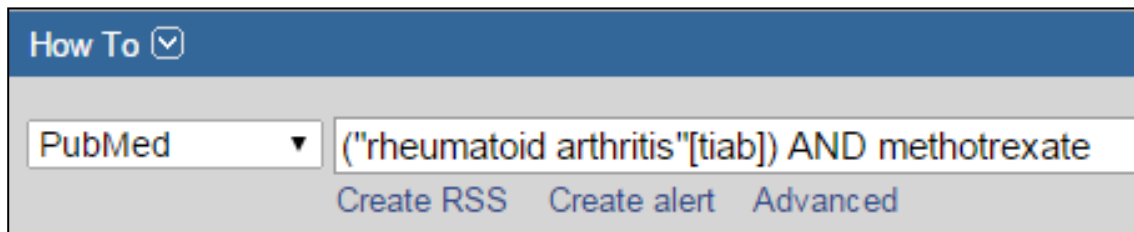

## Search details

```
"rheumatoid arthritis"[tiab] AND
("methotrexate"[MeSH Terms] OR
"methotrexate"[All Fields])
```
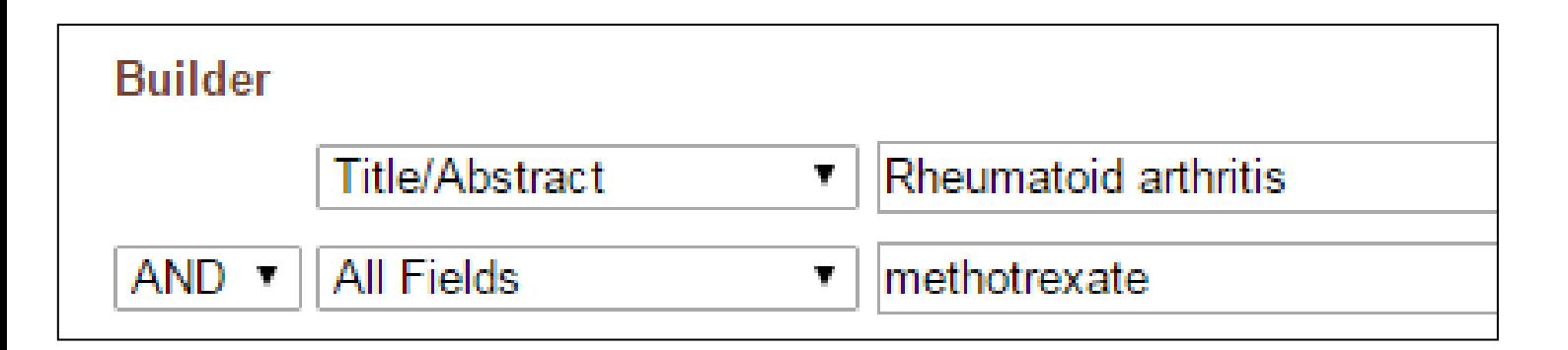

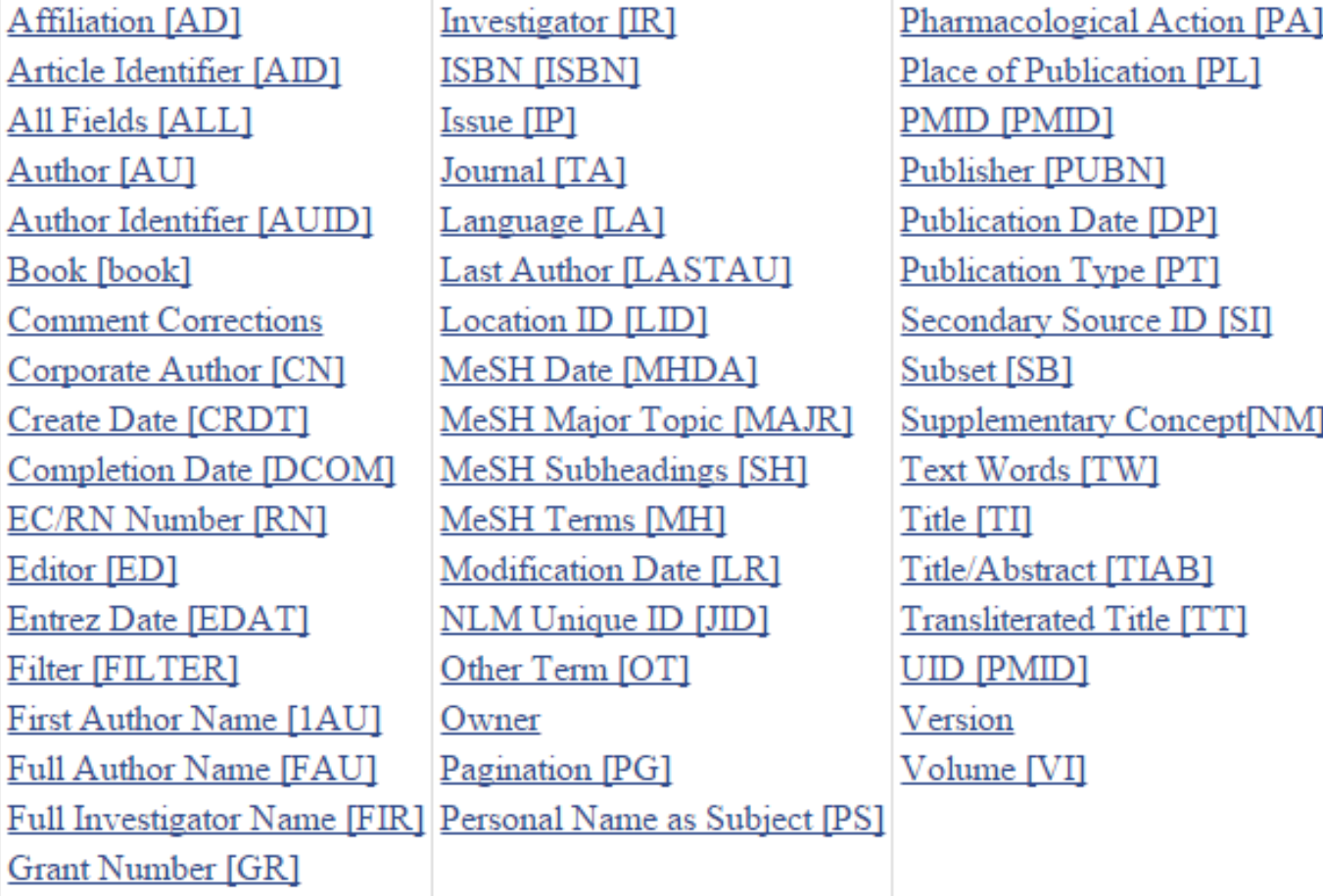

# **Affiliation [AD]**

Affiliation may be included for authors, corporate authors and investigators, e.g., cleveland [ad] AND clinic [ad], if submitted by the publisher. Multiple affiliations were added to citations starting from 2014, previously only the first author's affiliation was included. The Abstract format displays affiliation for citations with fewer than 100 authors.

# **Finding MeSH Terms**

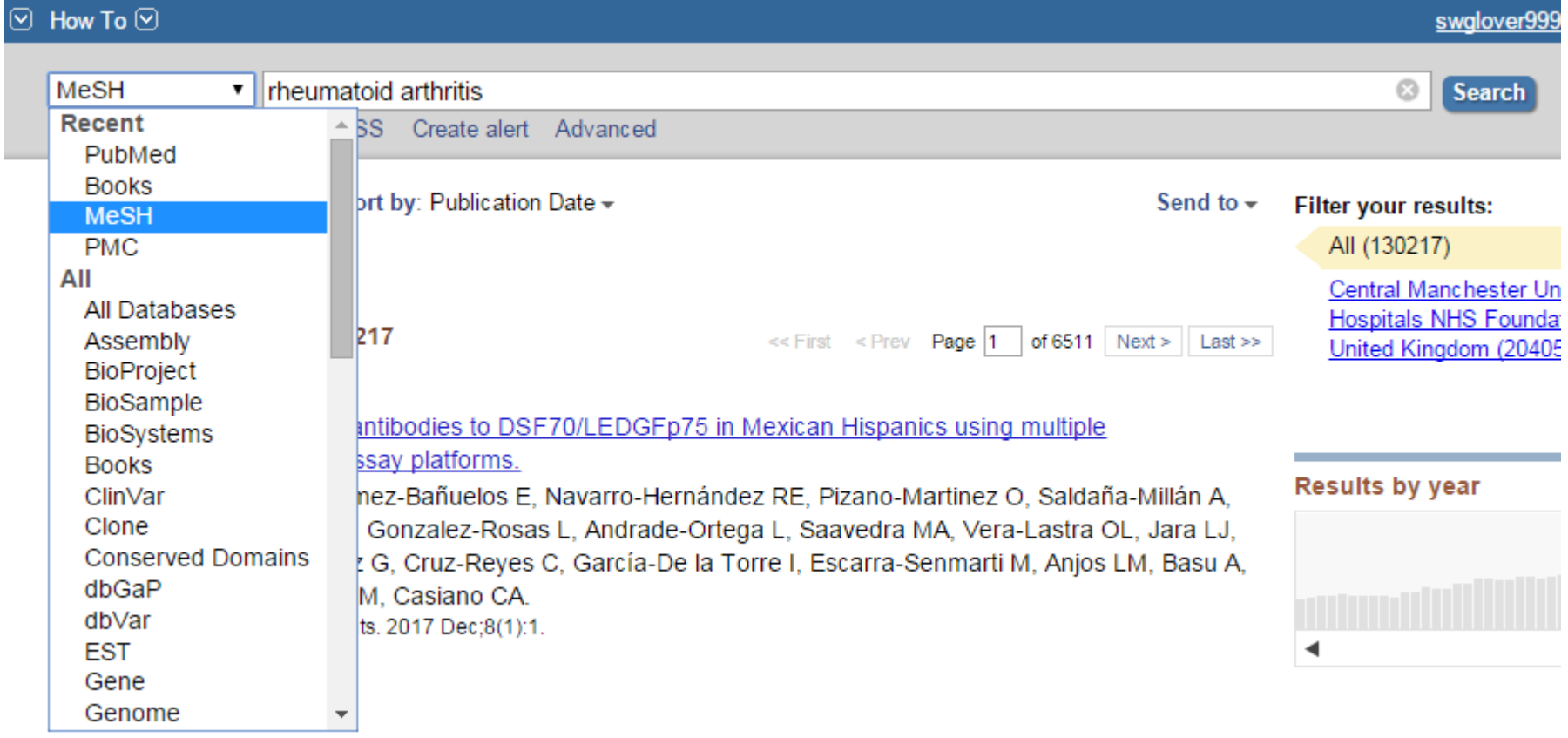

Cardiovascular Diocoso Diel: in Dationte with Dhoumatic Diocosoc

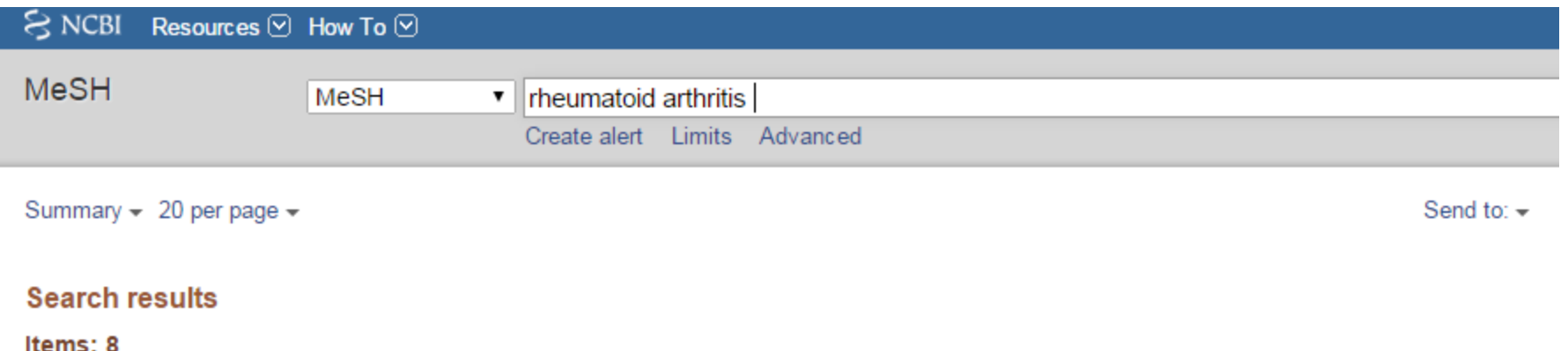

#### **Arthritis, Rheumatoid** □

1. A chronic systemic disease, primarily of the joints, marked by inflammatory changes in the synovial membranes and articular structures, widespread fibrinoid degeneration of the collagen fibers in mesenchymal tissues, and by atrophy and rarefaction of bony structures. Etiology is unknown, but autoimmune mechanisms have been implicated.

#### Arthritis, Juvenile  $\Box$

2. Arthritis of children, with onset before 16 years of age. The terms juvenile **rheumatoid arthritis** (JRA) and juvenile idiopathic arthritis (JIA) refer to classification systems for chronic arthritis in children. Only one subtype of juvenile arthritis (polyarticular-onset, rheumatoid factor-positive) clinically resembles adult rheumatoid arthritis and is considered its childhood equivalent.

#### Rheumatoid Arthritis, Systemic Juvenile [Supplementary Concept] □

3. A type of arthritis that occurs among some patients affected by juvenile chronic, or idiopathic, arthritis and characterized by severe extraarticular symptoms that include a spiking fever with a corresponding increase in the serum levels of INTERLEUKIN-6, UVEITIS; LYMPHADENOPATHY; HEPATOSPLENOMEGALY; SEROSITIS and MYALGIA. Polymorphisms in the IL6 and MIF genes are associated with susceptibility to this disorder. OMIM: 604302 Date introduced: November 5, 2012

#### rheumatoid arthritis specific protein, human [Supplementary Concept] □

found in plasma of *rheumatoid arthritis* patients; isolated & purified; similar with immunoglobulin G in its biochemical & 4. immunological properties; do not confuse with RASP-1, regeneration-associated serpin-1 Date introduced: April 25, 1986

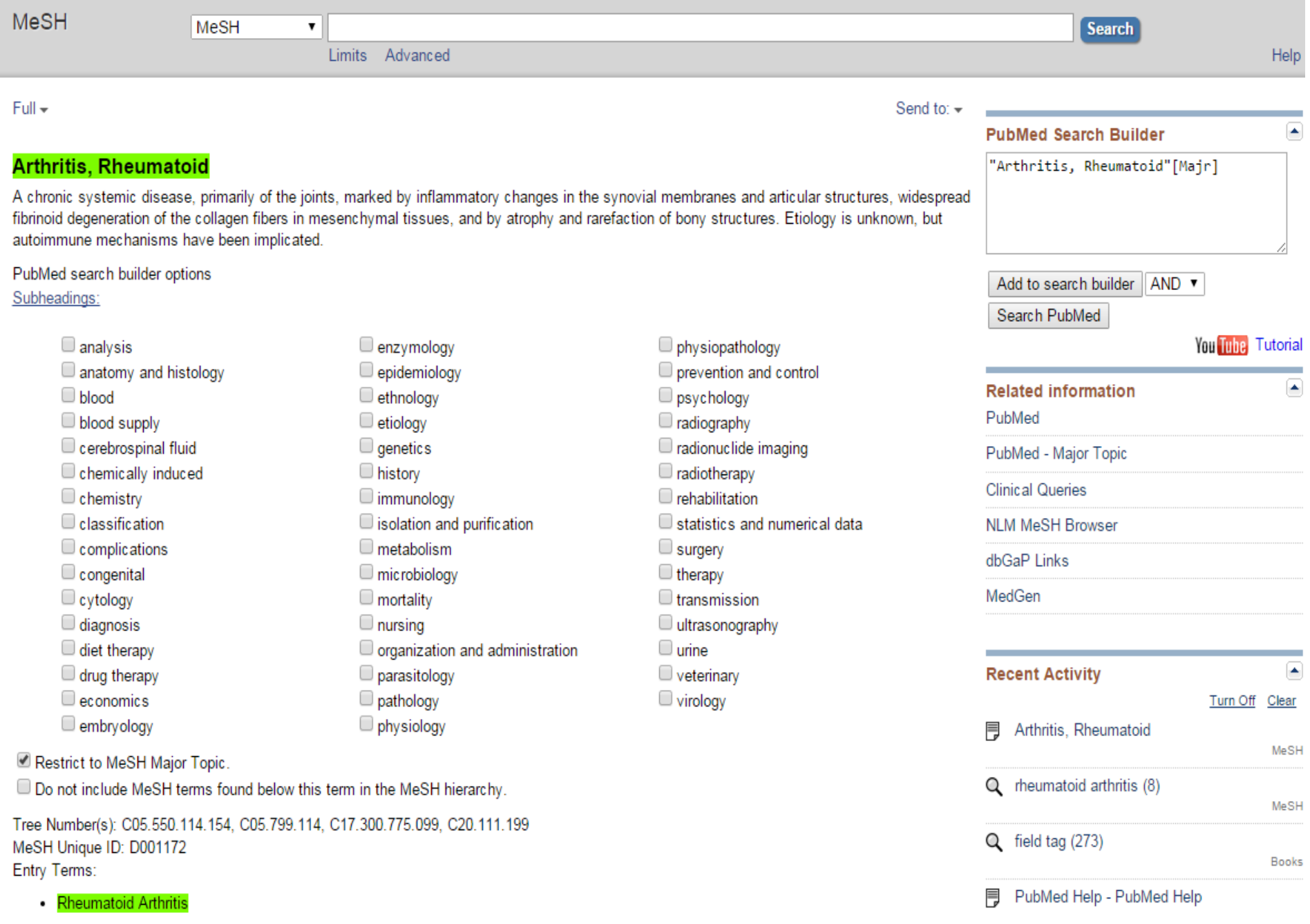

All MeSH Categories

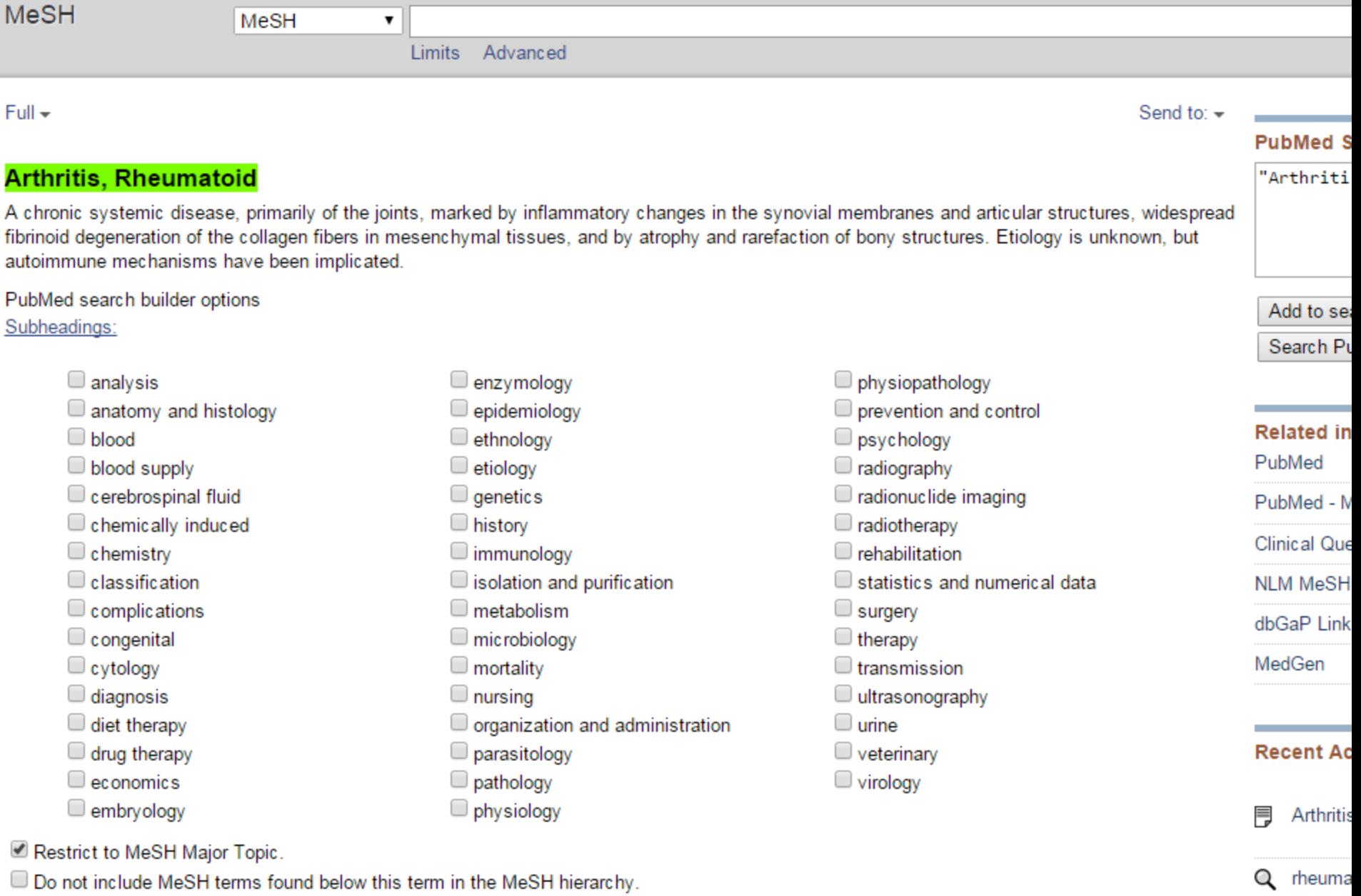

Q field tag

PubMe

冐

Tree Number(s): C05.550.114.154, C05.799.114, C17.300.775.099, C20.111.199 MeSH Unique ID: D001172 Entry Terms:

• Rheumatoid Arthritis

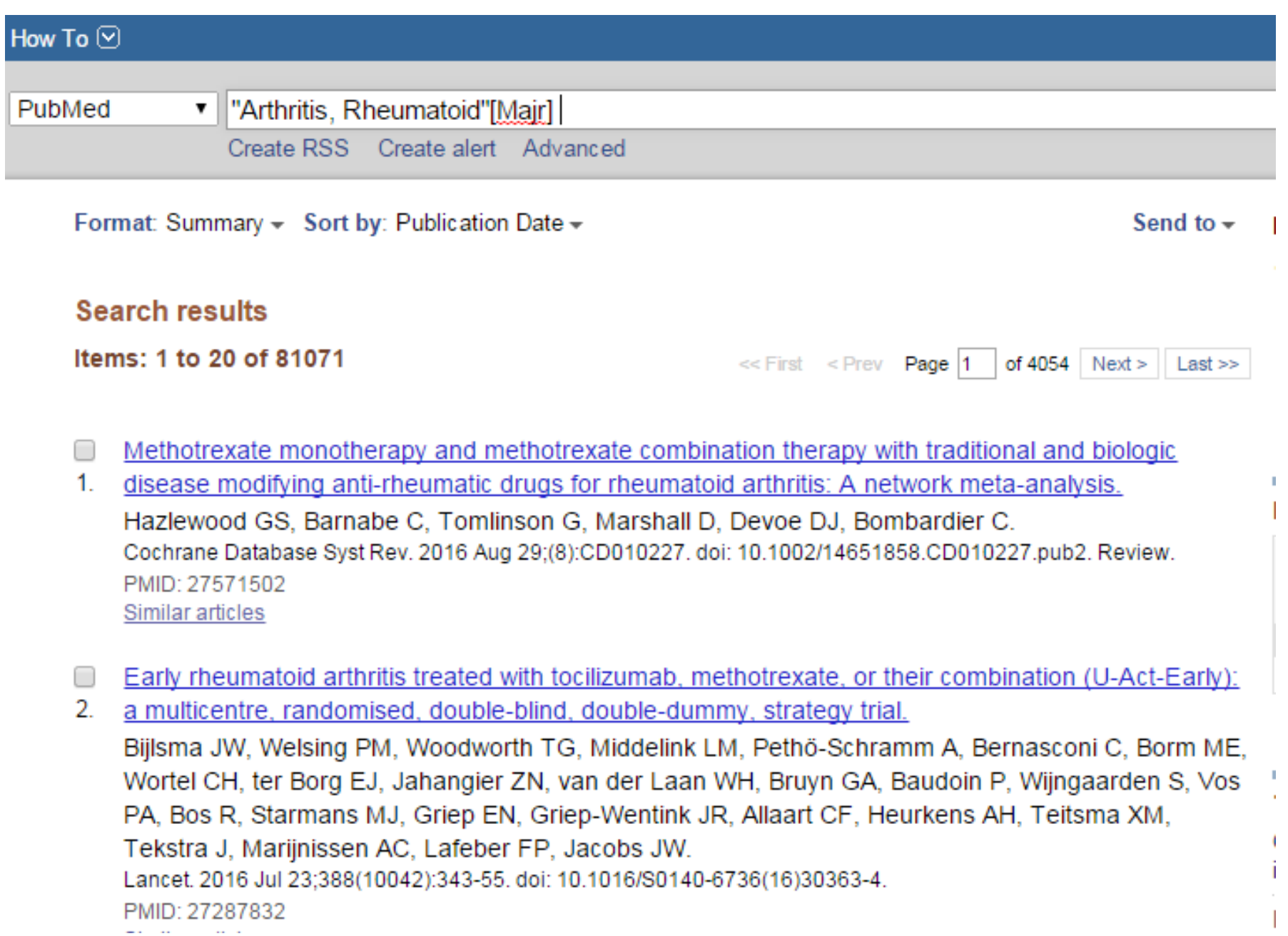

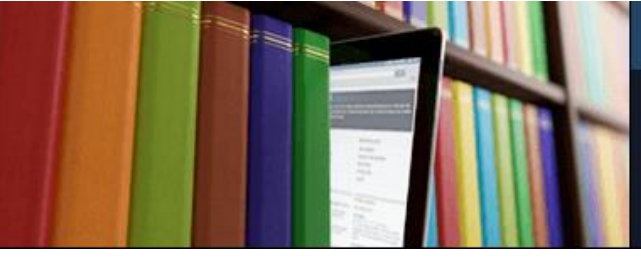

PubMed comprises more than 26 million citations for biomedical literature from MEDLINE, life science journals, and online books. Citations may include links to full-text content from PubMed Central and publisher web sites.

# **Subsets**

- These are collections made up of Journals or Subjects
- There is a MEDLINE subset
- There are a Subset of Core Clinical Journals
- There are subsets of AIDS or Cancer articles
- Using the LinkOut Utilities you can register your journal Holdings as a subset
- LoprovigbCMFTLIB is a subset of CMFT journals

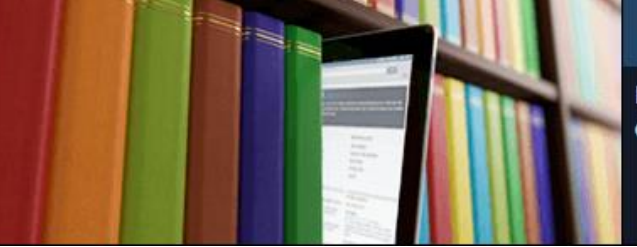

×

PubMed comprises more than 26 million citations for biomedical literature from MEDLINE, life science journals, and online books. Citations may include links to full-text content from PubMed Central and publisher web sites.

# **Subsets of journals and subjects**

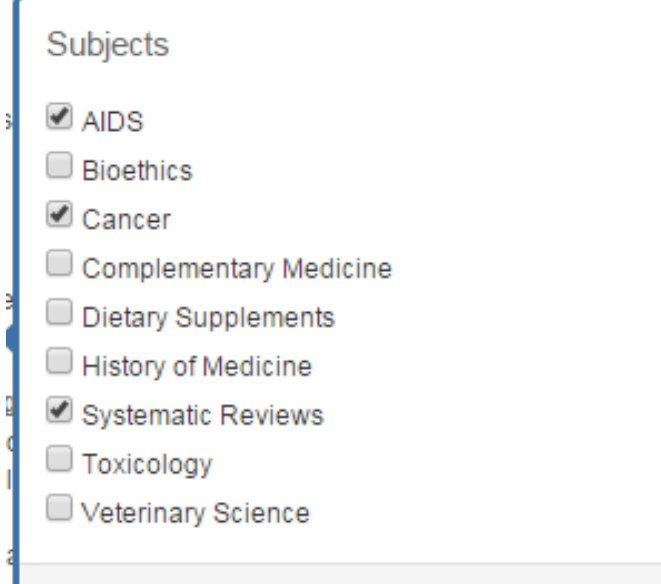

**Show** 

Journal categories Core clinical journals Dental journals **MEDLINE** Nursing journals

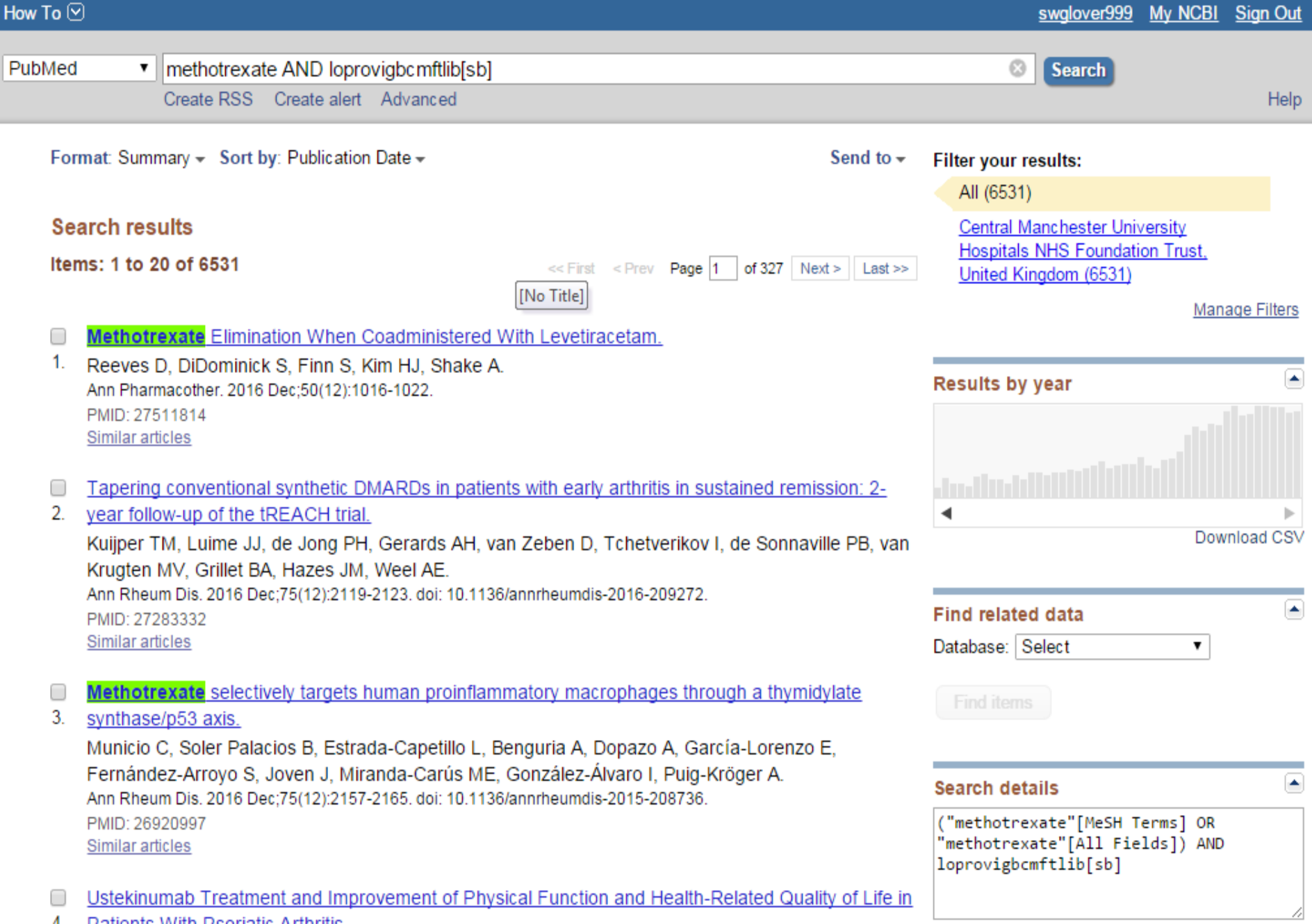

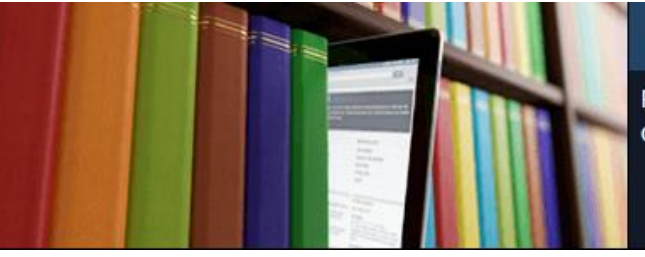

PubMed comprises more than 26 million citations for biomedical literature from MEDLINE, life science journals, and online books. Citations may include links to full-text content from PubMed Central and publisher web sites.

# **Linking issues**

- **Elsevier journals will link to Science Direct**
- **Some may have Clinical Key listed on Linkout more resources**
- **Lippincott Journals will link to society home page**
- **Users may have to select Ovid SP when given a choice**
- **Most links go to Publisher sights not Aggregator sites**
- **Eg. Wiley NOT ProQuest**
- **Unless you set-up a LinkOut Library for your institutional access**

### Lancet Neurol, 2016 Dec; 15(13): 1317-1325, doi: 10.1016/S1474-4422(16)30229-0. Epub 2016 Oct 21.

## Neurological manifestations of autosomal dominant familial Alzheimer's disease: a comparison of the published literature with the Dominantly Inherited Alzheimer Network observational study (DIAN-OBS).

Tang M<sup>1</sup>, Ryman DC<sup>1</sup>, McDade E<sup>1</sup>, Jasielec MS<sup>2</sup>, Buckles VD<sup>1</sup>, Cairns NJ<sup>1</sup>, Fagan AM<sup>1</sup>, Goate A<sup>3</sup>, Marcus DS<sup>4</sup>, Xiong C<sup>2</sup>, Allegri RF<sup>5</sup>, Chhatwal JP<sup>6</sup>, Danek A<sup>7</sup>, Farlow MR<sup>8</sup>, Fox NC<sup>9</sup>, Ghetti B<sup>10</sup>, Graff-Radford NR<sup>11</sup>, Laske C<sup>12</sup>, Martins RN<sup>13</sup>, Masters CL<sup>14</sup>, Mayeux RP<sup>15</sup>, Ringman JM<sup>16</sup>, Rossor MN<sup>9</sup>, Salloway SP<sup>17</sup>, Schofield PR<sup>18</sup>, Morris JC<sup>1</sup>, Bateman RJ<sup>19</sup>; Dominantly Inherited Alzheimer Network (DIAN).

### Author information

## **Abstract**

BACKGROUND: Autosomal dominant familial Alzheimer's disease (ADAD) is a rare disorder with non-amnestic neurological symptoms in some clinical presentations. We aimed to compile and compare data from symptomatic participants in the Dominantly Inherited Alzheimer Network observational study (DIAN-OBS) with those reported in the literature to estimate the prevalences of non-amnestic neurological symptoms in participants with ADAD.

METHODS: We prospectively collected data from the DIAN-OBS database, which recruited participants from study centres in the USA. Europe, and Australia, between Feb 29, 2008, and July 1, 2014. We also did a systematic review of publications to extract individuallevel clinical data for symptomatic participants with ADAD. We used data for age of onset (from first report of cognitive decline), disease course from onset to death, and the presence of 13 neurological findings that have been reported in association with ADAD. Using multivariable linear regression, we investigated the prevalences of various non-amnestic neurological symptoms and the

# **Full text links THE LANCET Neurolog** Save items ☆ Add to Favorites

## **Similar articles**

Clinical phenotype and genetic associations in autosomal dominant familia [Lancet Neurol. 20

Neuropathologic assessment of participants in two multi-center longitudir [Neuropathology. 20

The DIAN-TU Next Generation Alzheimer's prevention trial: Adap [Alzheimers Dement. 20

Review Symptom onset in autosomal domina Alzheimer disease: a systemat [Neurology. 20

°

**LinkOut - more resources** 

**Full Text Sources** Elsevier Science **Clinical Key** 

## **Libraries**

**LinkOut Holdings** 

Send to  $\sim$ 

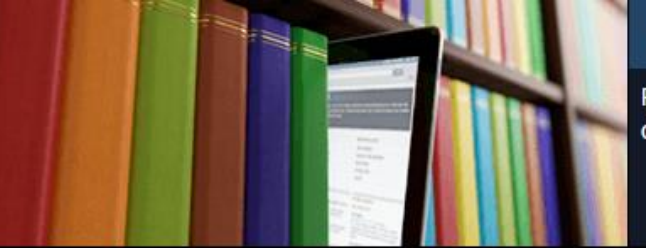

PubMed comprises more than 26 million citations for biomedical literature from MEDLINE, life science journals, and online books. Citations may include links to full-text content from PubMed Central and publisher web sites.

# **Questions ???????**